# **GD**

# Creative and Experimental VFX in The Last of Us Part II

Wataru Ikeda VFX Artist - Naughty Dog

GAME DEVELOPERS CONFERENCE | July 19-23, 2021

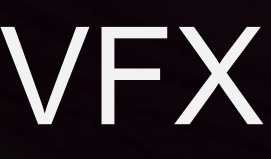

# INTRODUCTION

- Wataru Ikeda (Twitter: @WataruVFX)
- About 17 years experience in Real-time VFX + 4 years as an Environment Artist

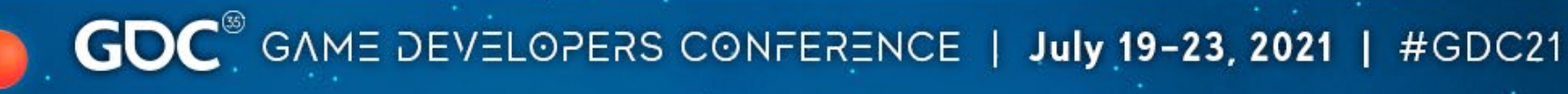

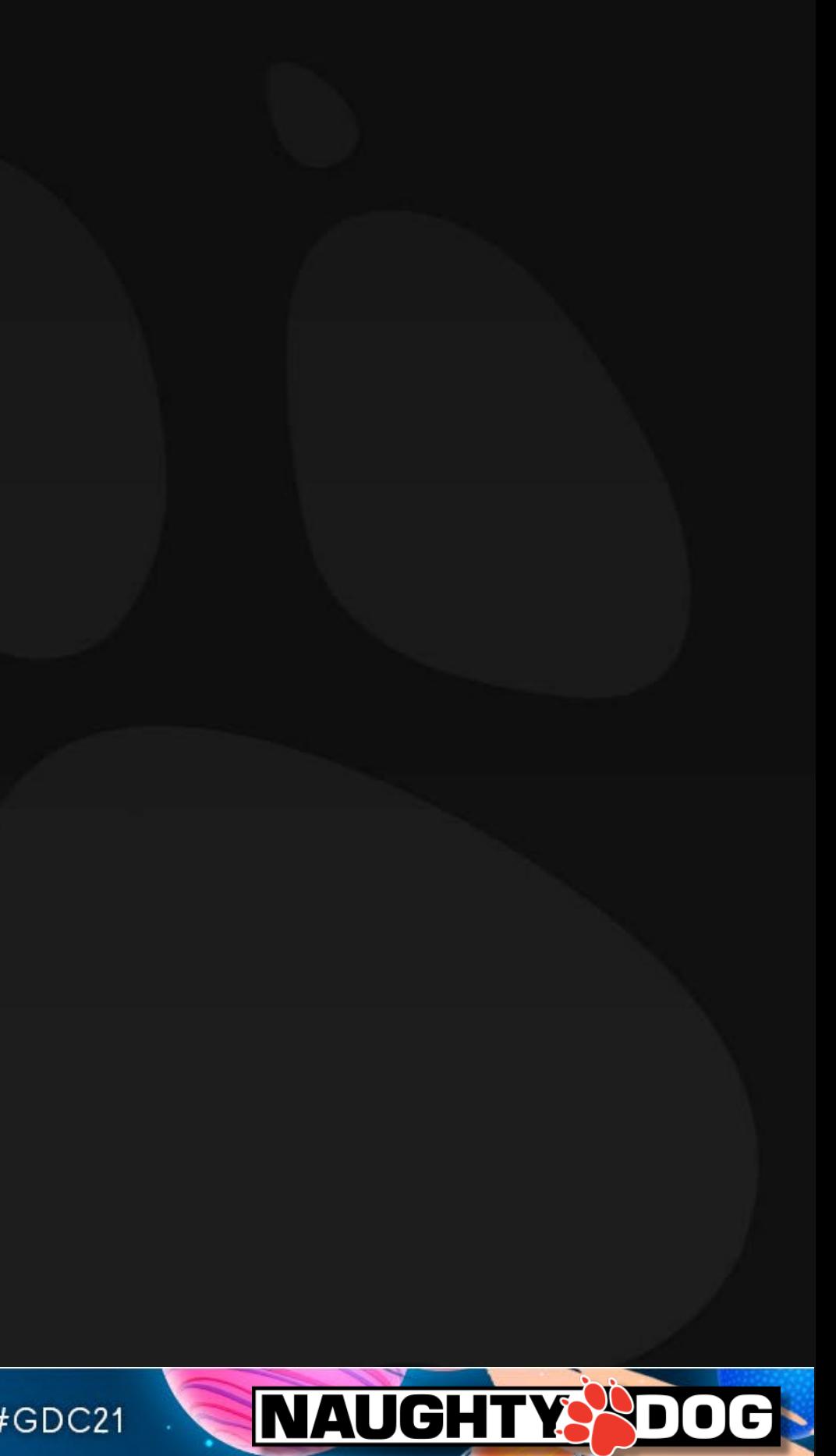

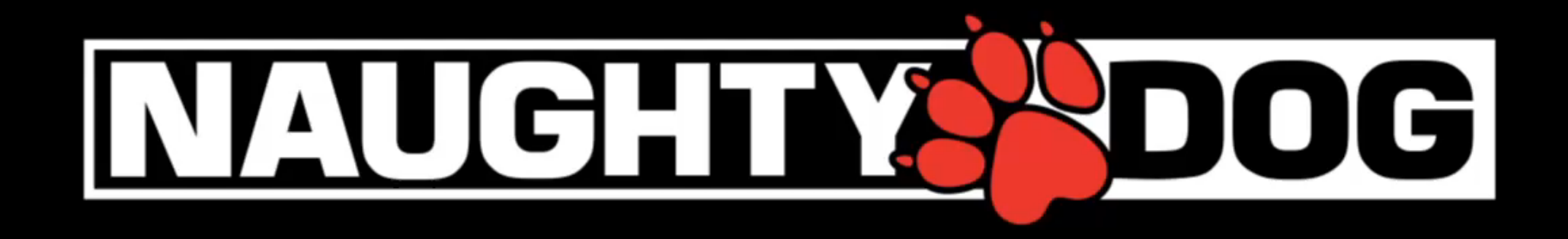

# ART Style: Photorealism

- Not open world
- Large VFX team
- Practical effects + techy effects

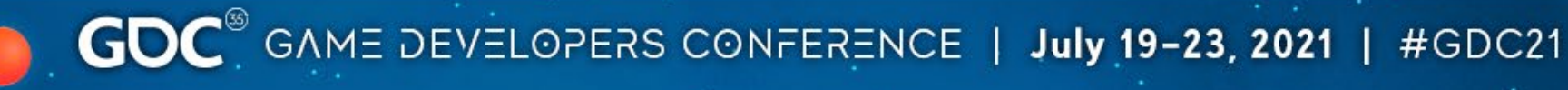

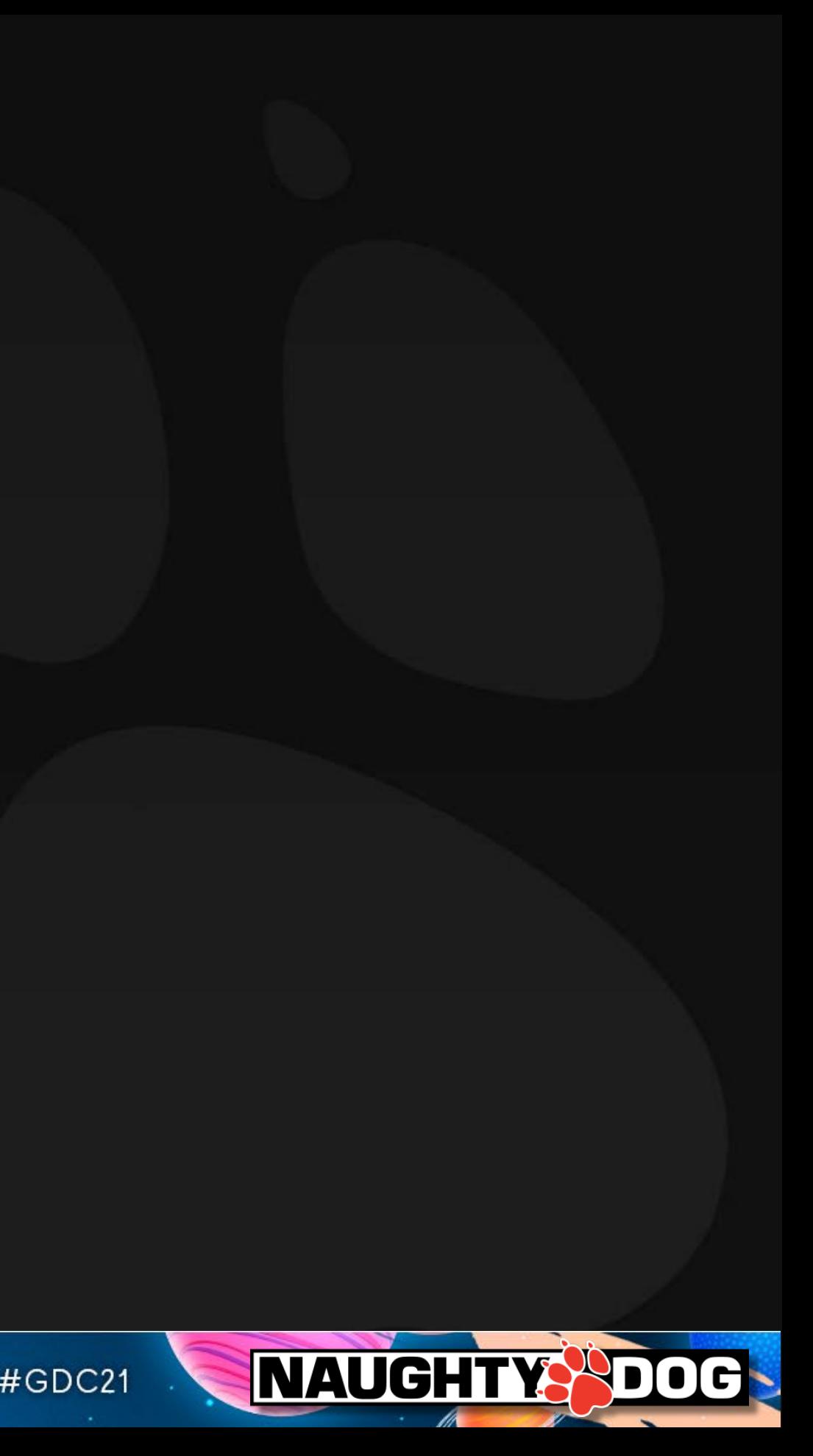

# **Contents**

•Edge Ripples •Curl Wave at Beach •Updated DoF for Small Particles

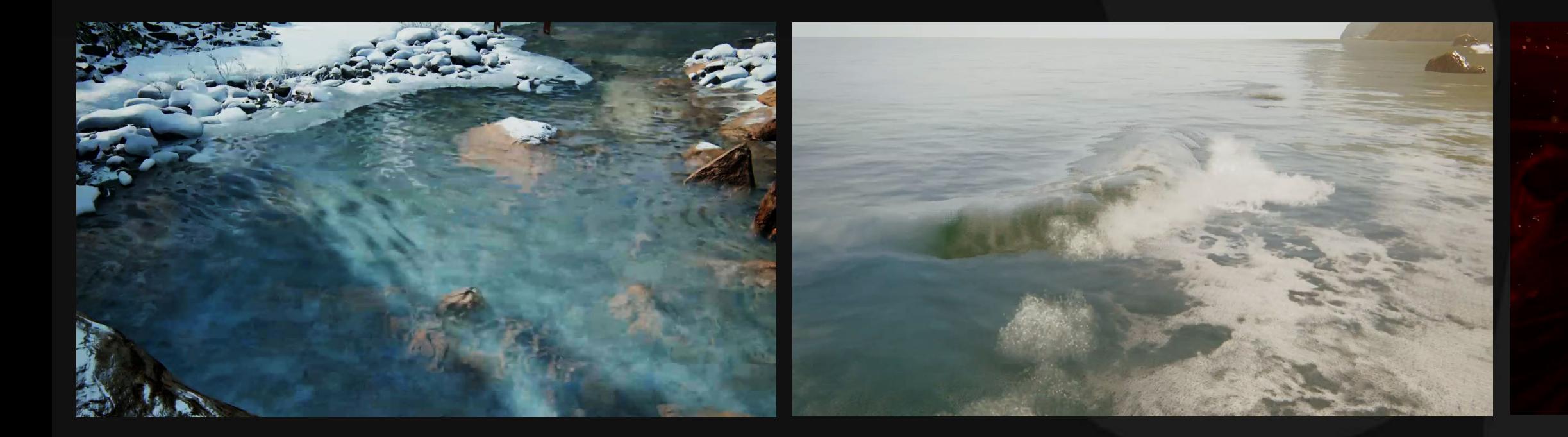

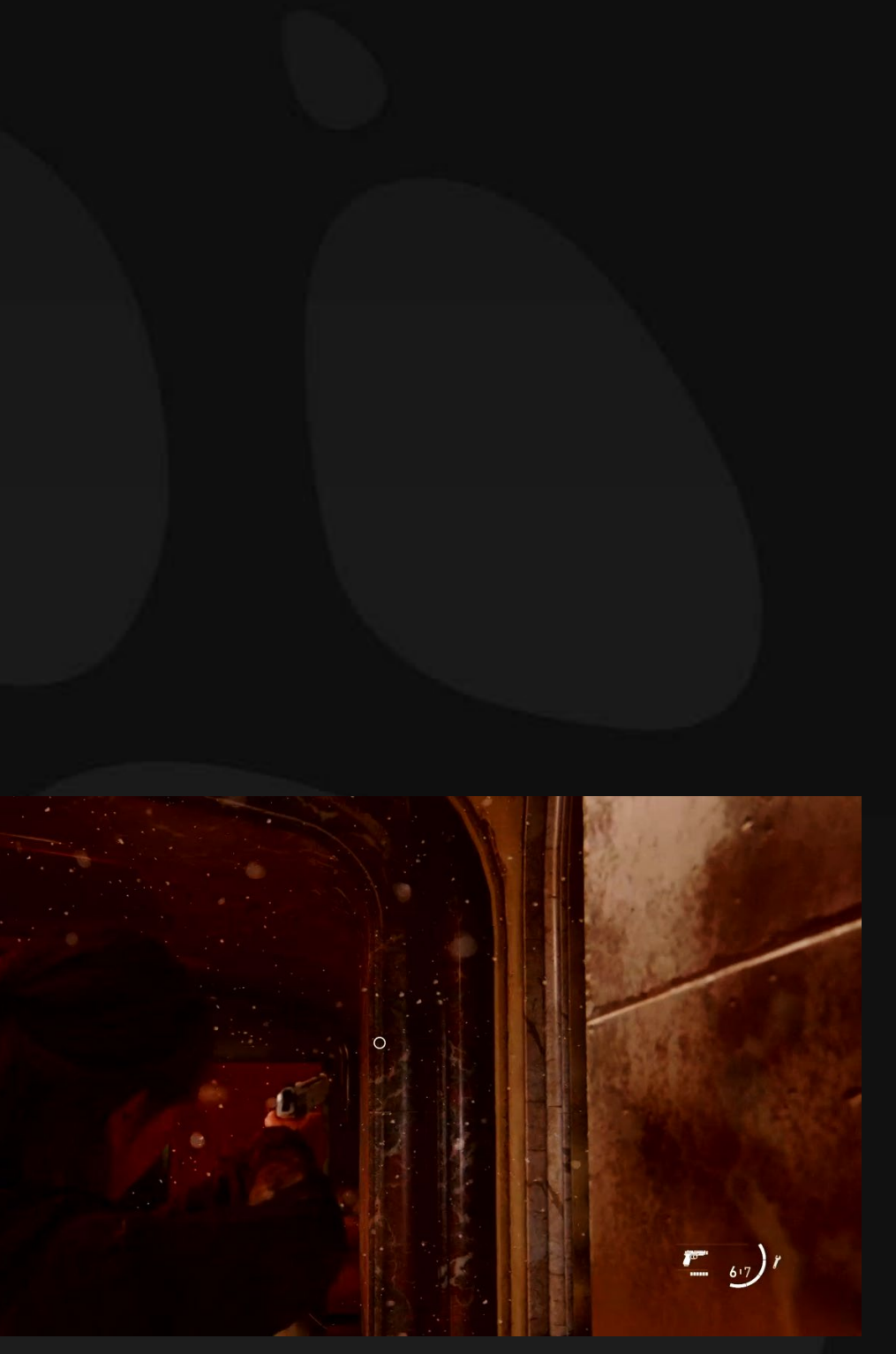

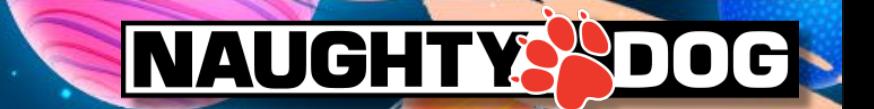

# **- EDGE RIPPLES -**

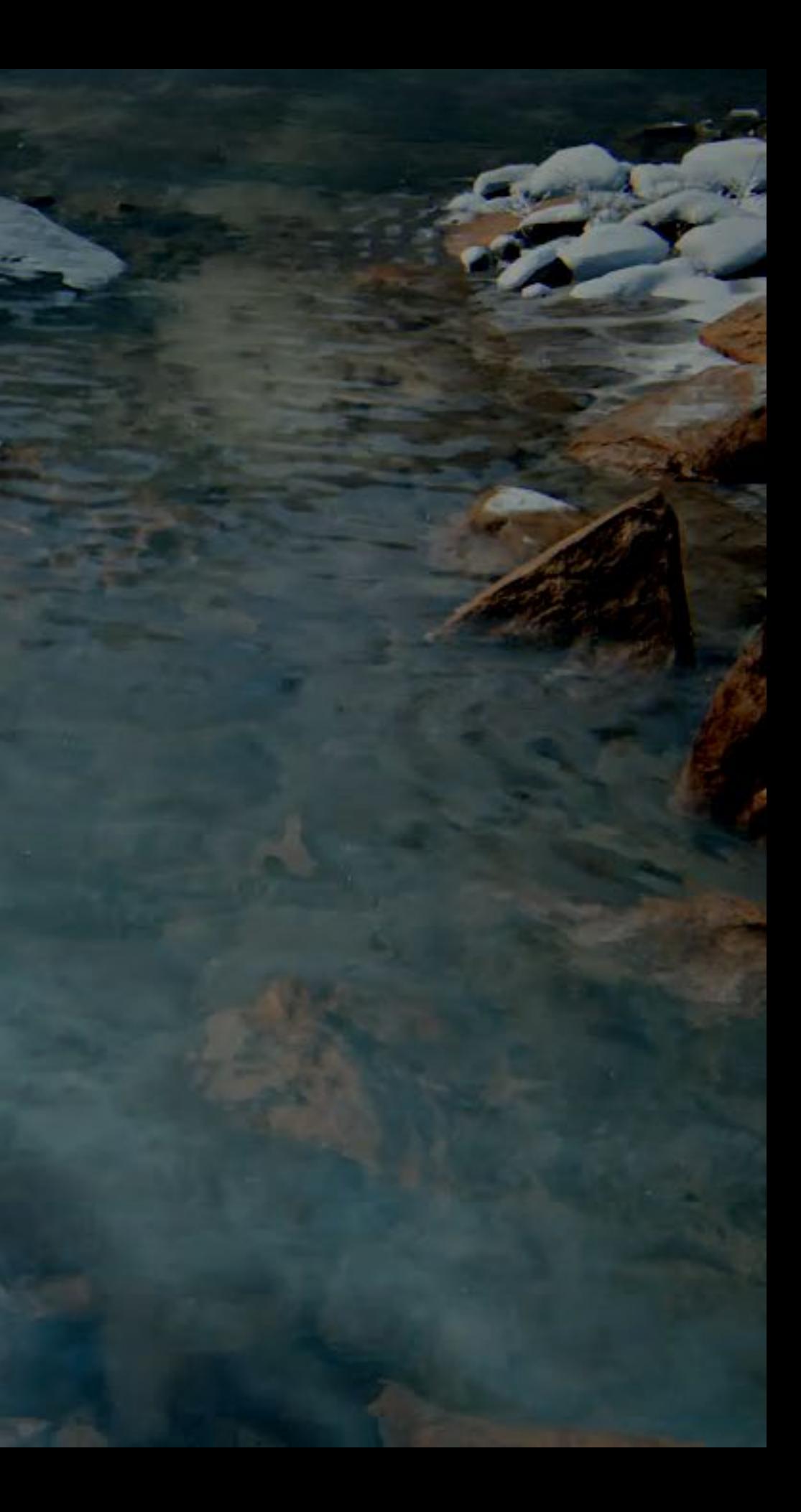

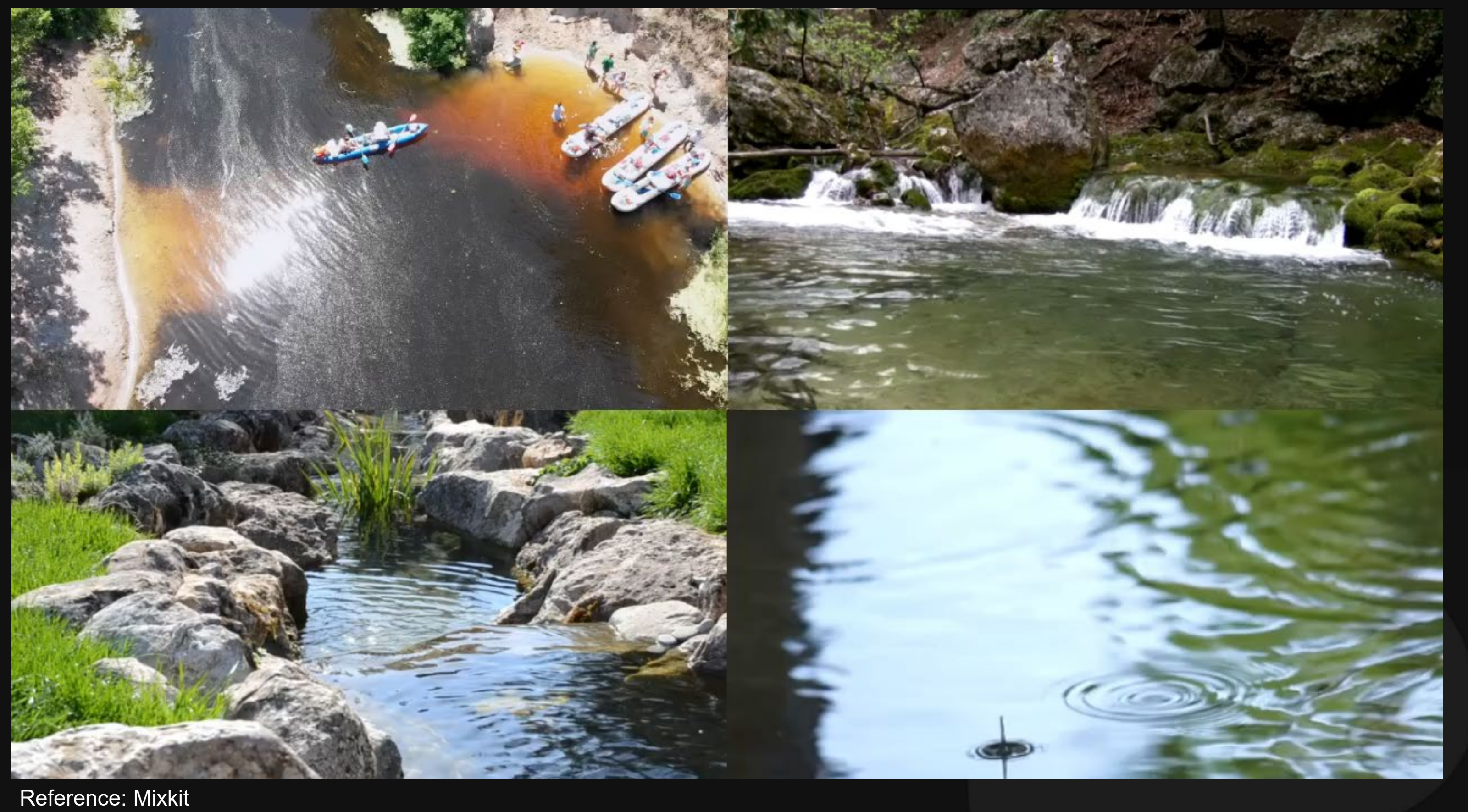

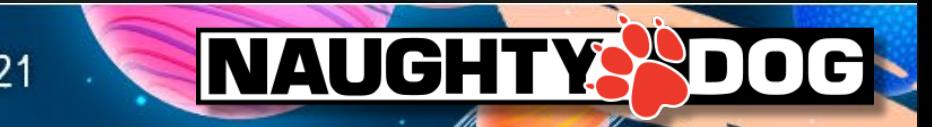

# How and when ripples are produced?

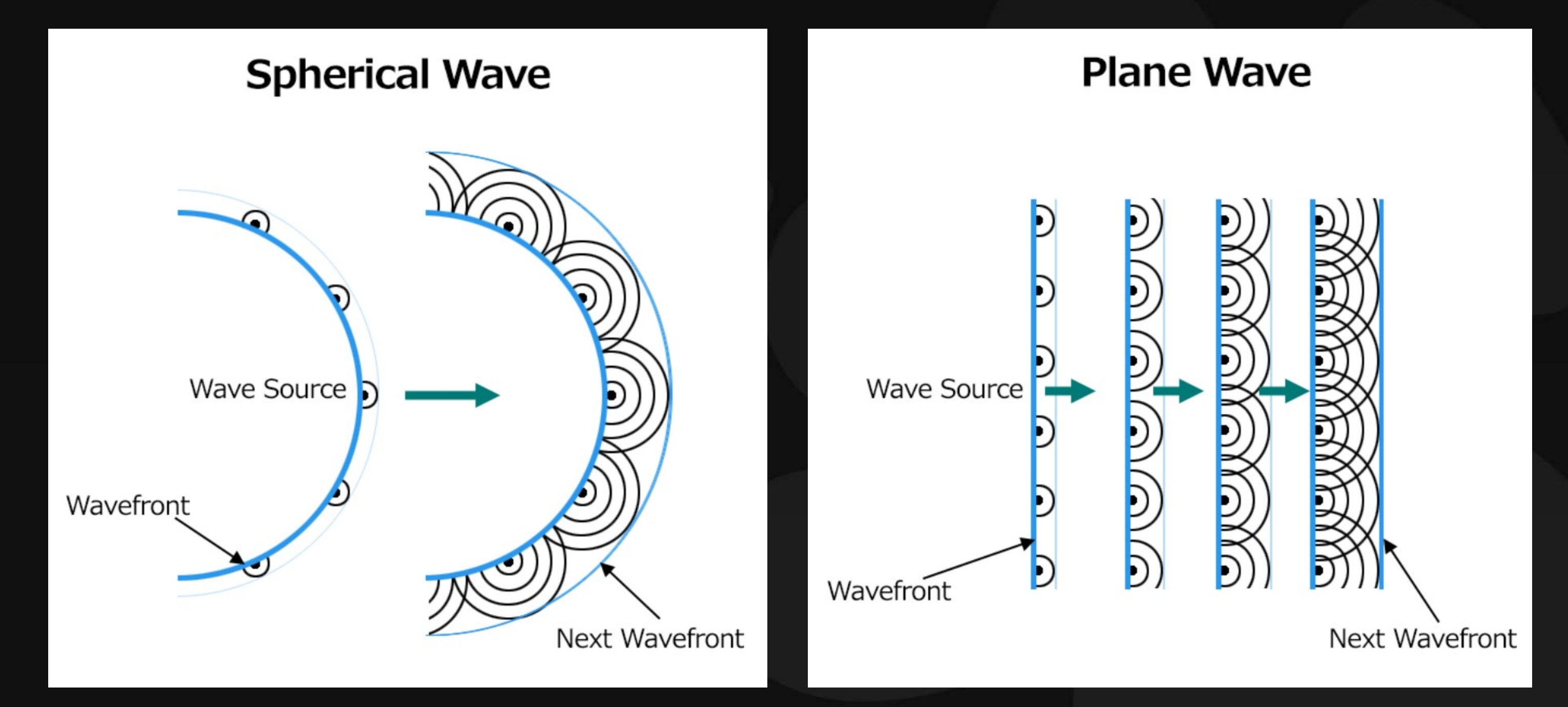

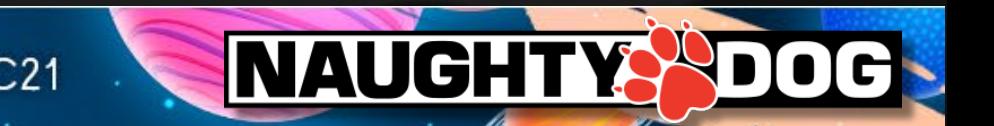

# Observe not only the laws of physics, but also the actual video.

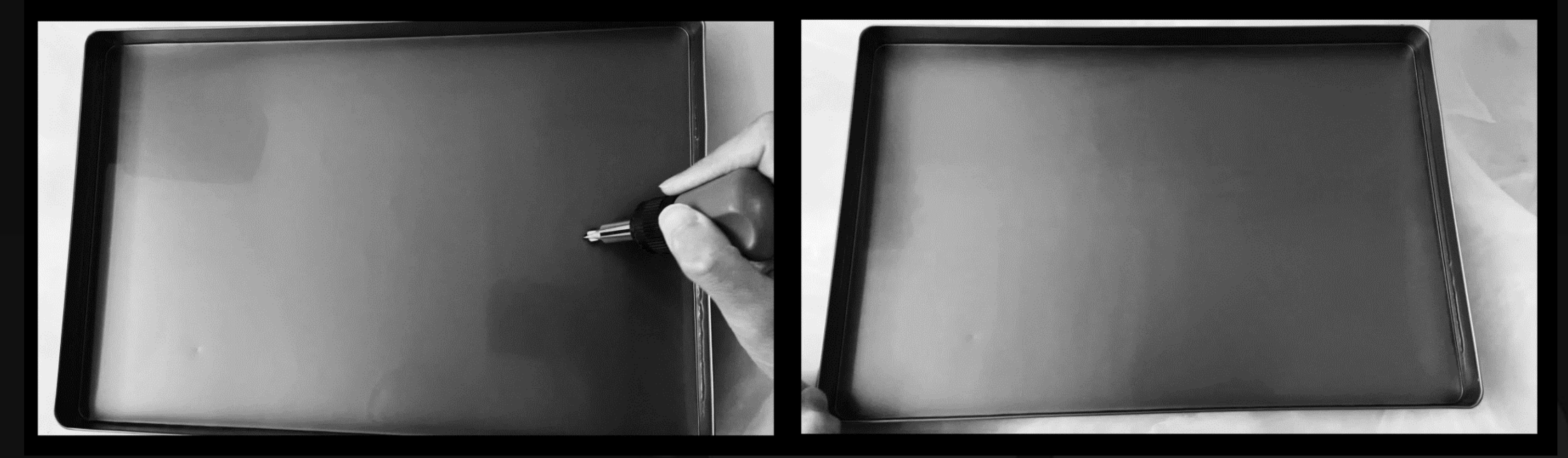

### Spherical (Ripples) Waves **Plane Waves** Plane Waves

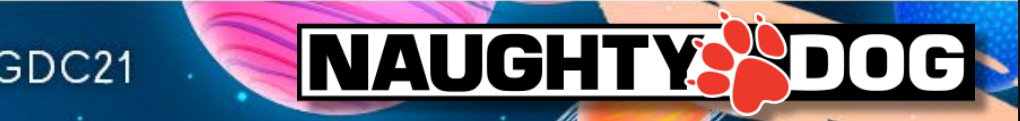

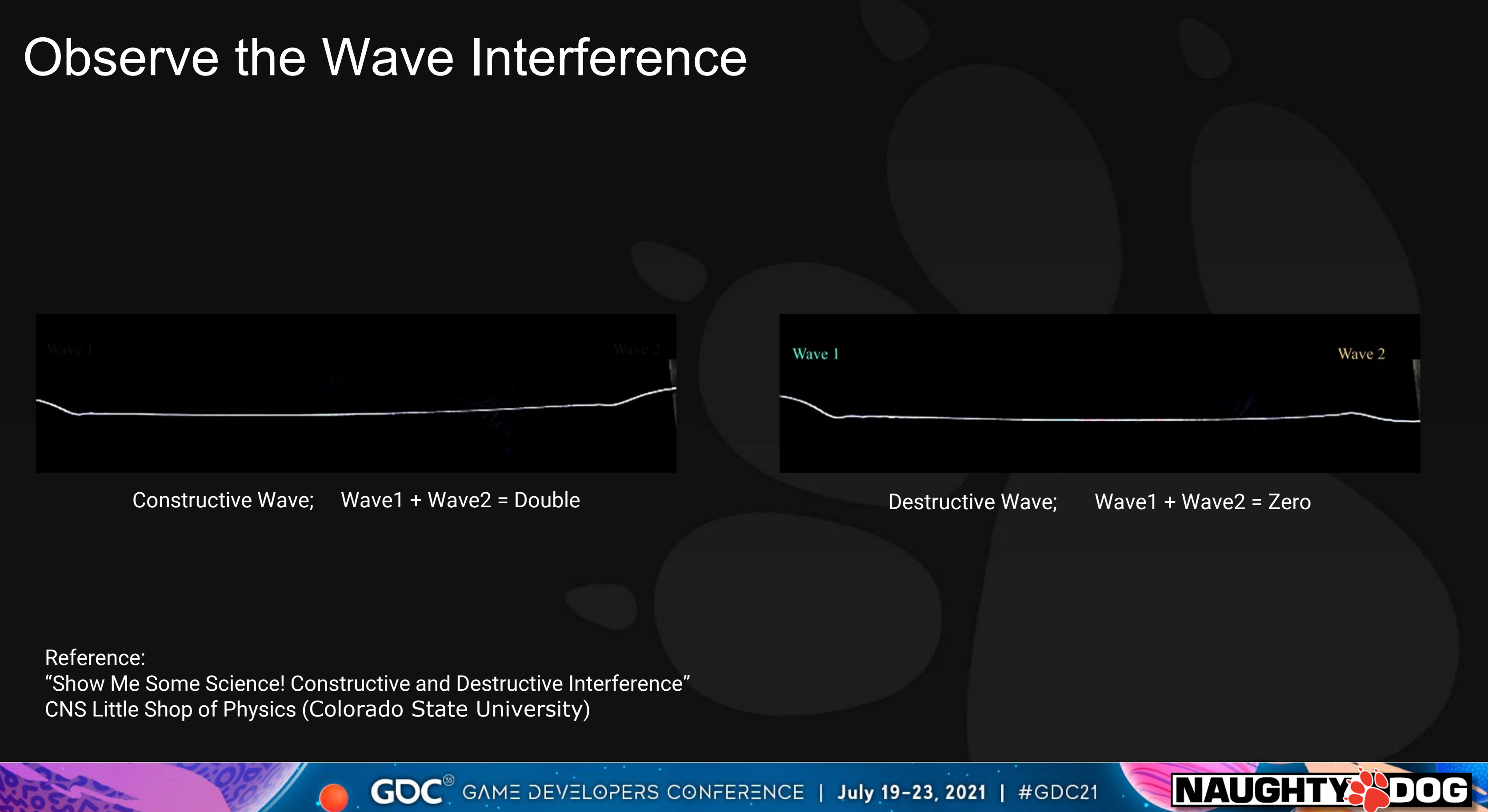

# Challenge

- Adding those complex ripples as much as we can!
- Do it cheap!

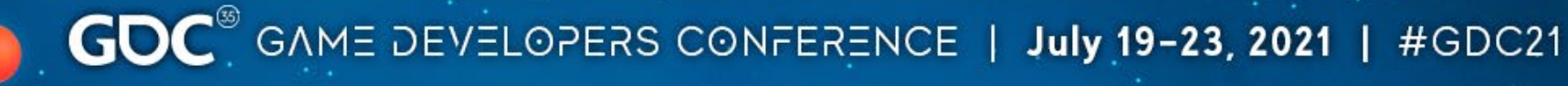

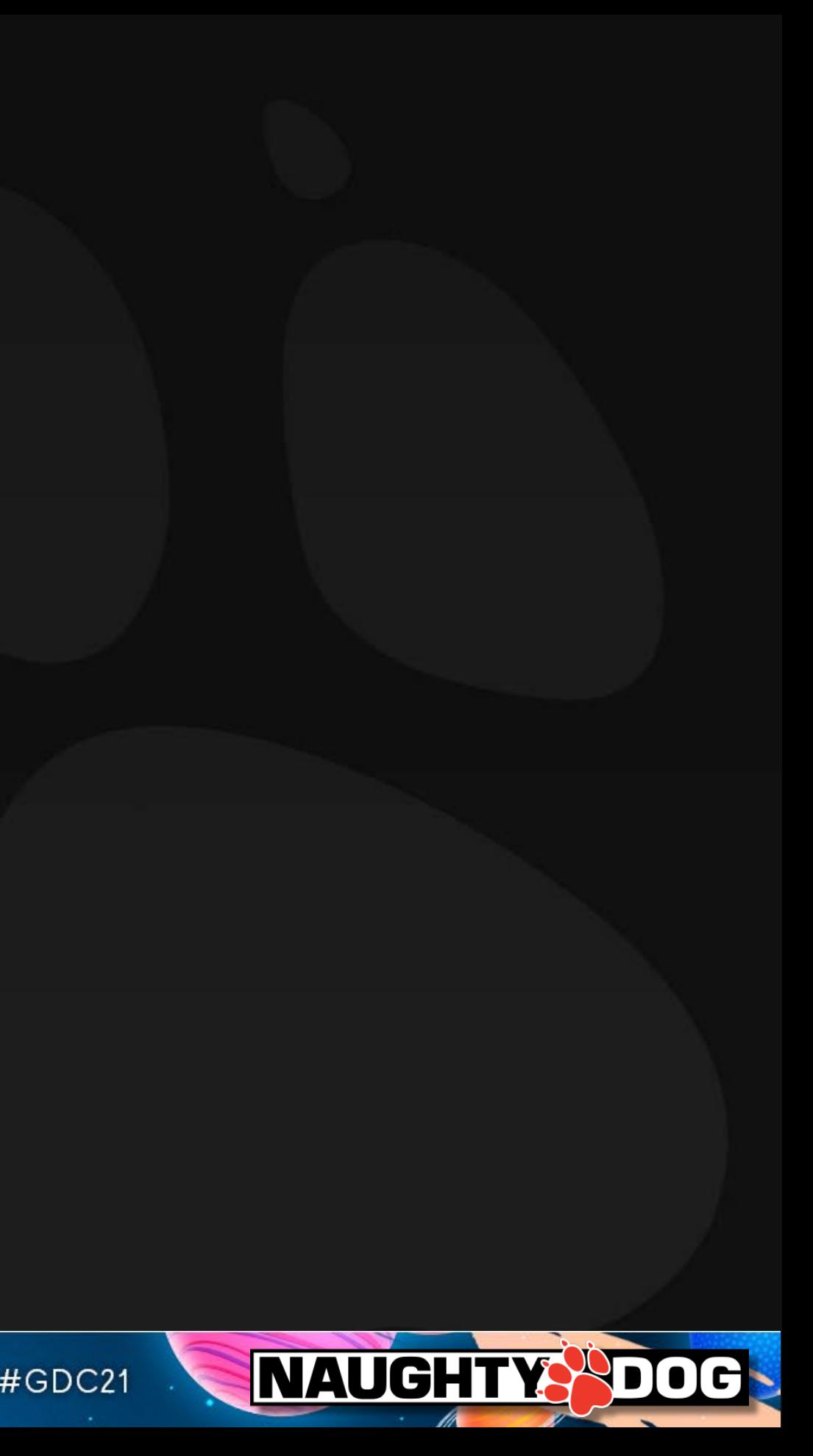

# Generate Ripples using a painted texture

3 type of ripples(RGB) and mask(A= white color on this picture)

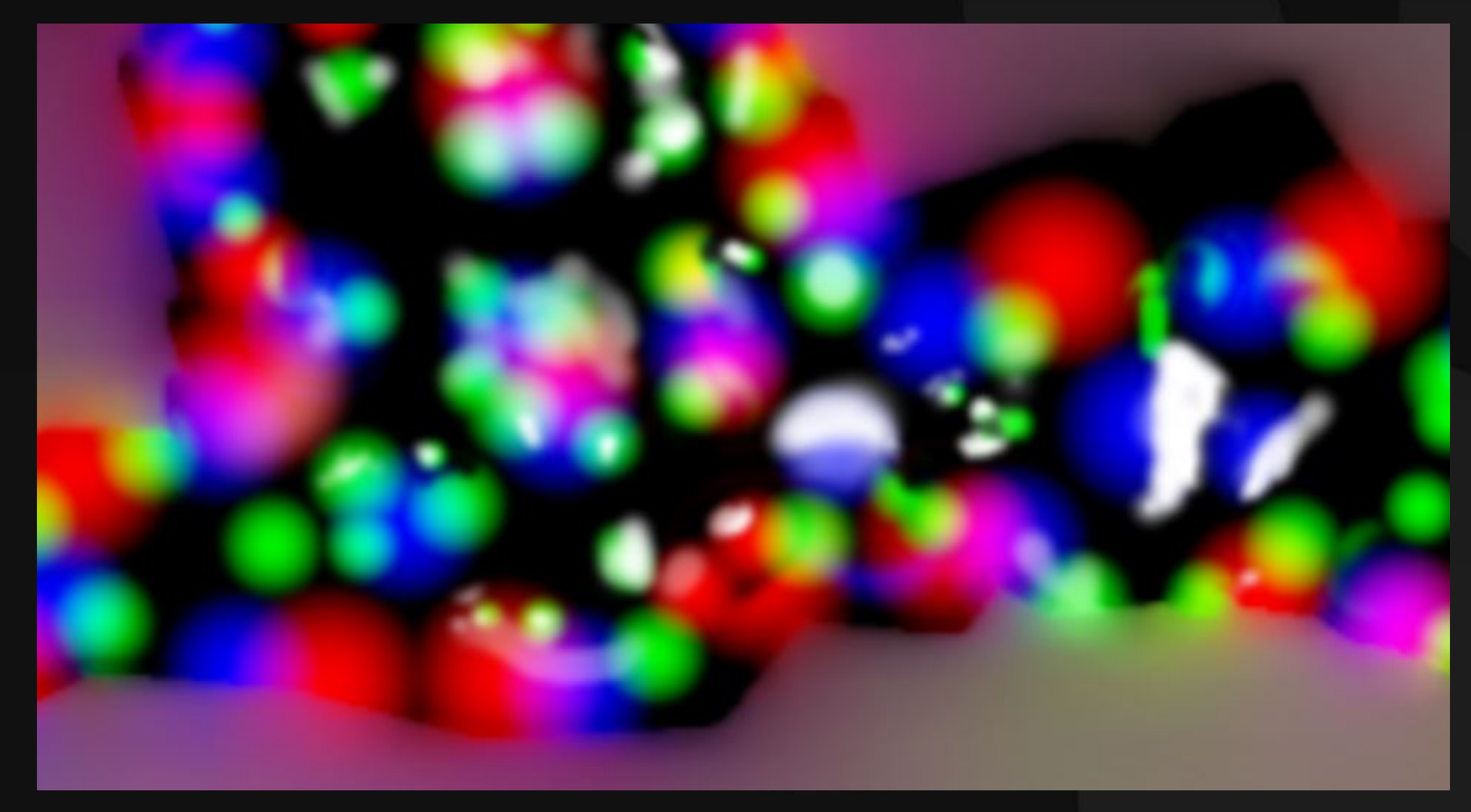

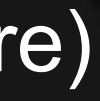

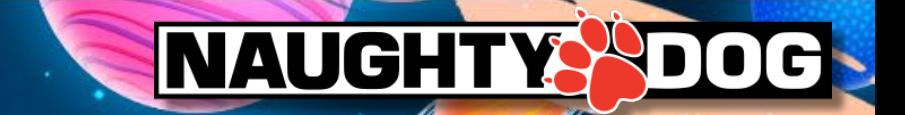

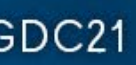

# Generate Ripples using a painted texture

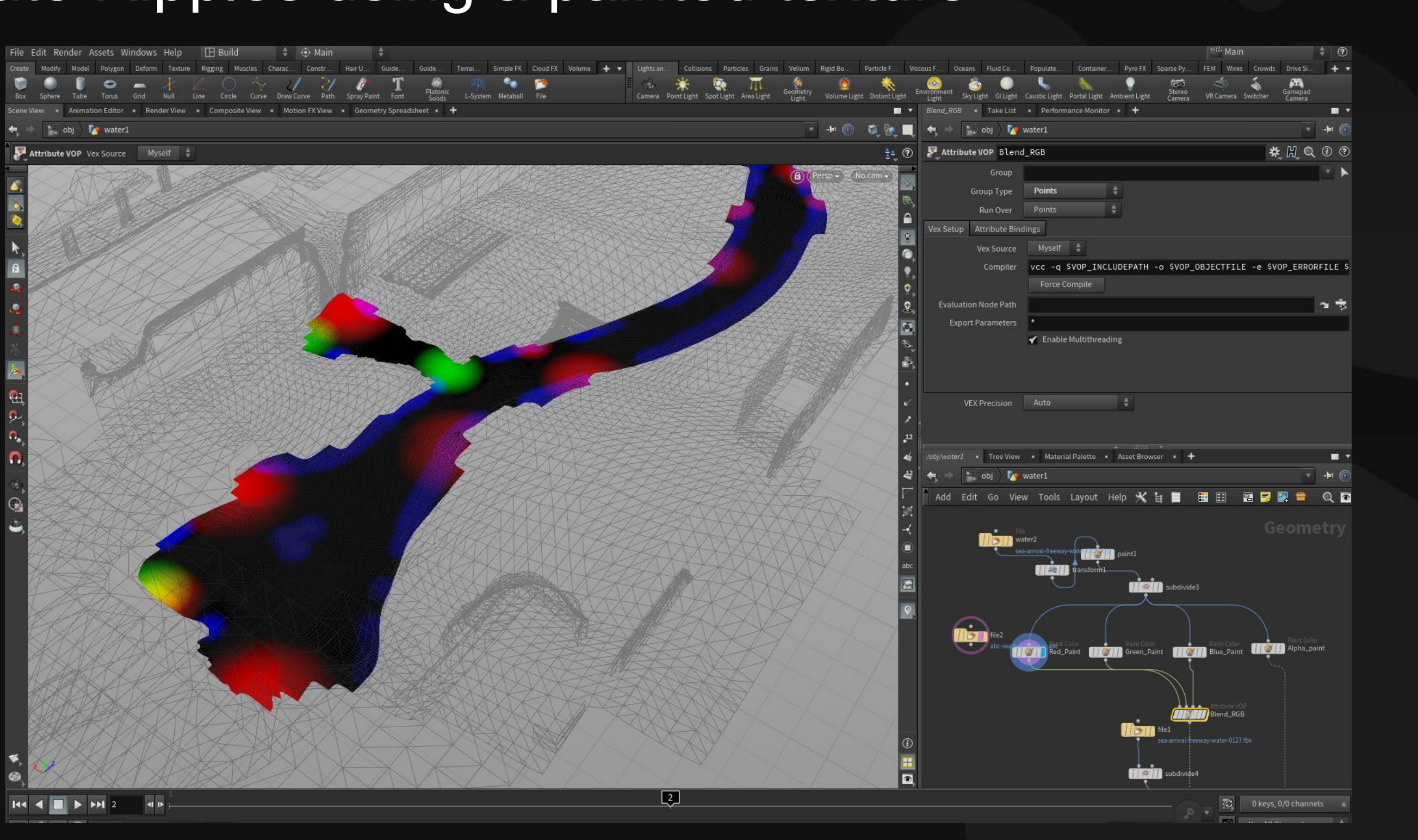

GOC<sup>®</sup> GAME DEVELOPERS CONFERENCE | July 19-23, 2021 | #GDC21

# **NAUGHTYS DOG**

# Convert from Texture's gradient to Sine Wave

Like the following shader code…

float3 ripplewaves=

sin(SampledTexture.rgb \* RIppleIteration + time \* timespeed);

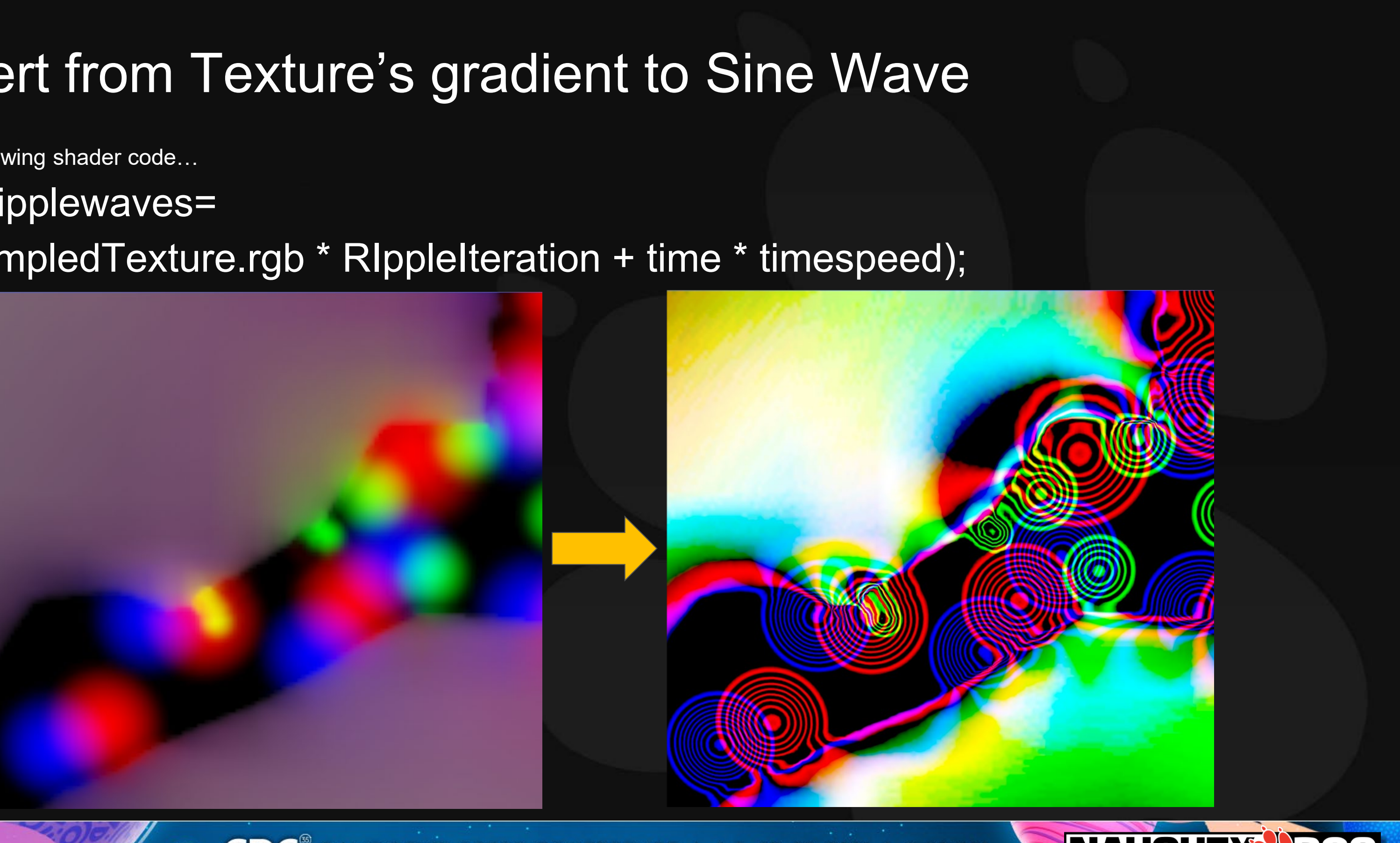

GOC<sup>®</sup> GAME DEVELOPERS CONFERENCE | July 19-23, 2021 | #GDC21

**NAUGHTY POG** 

# Convert from Texture's gradient to Sine Wave

float3 ripplewaves =

sin(SampledTexture.rgb \* RIppleIteration + time \* timespeed);

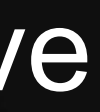

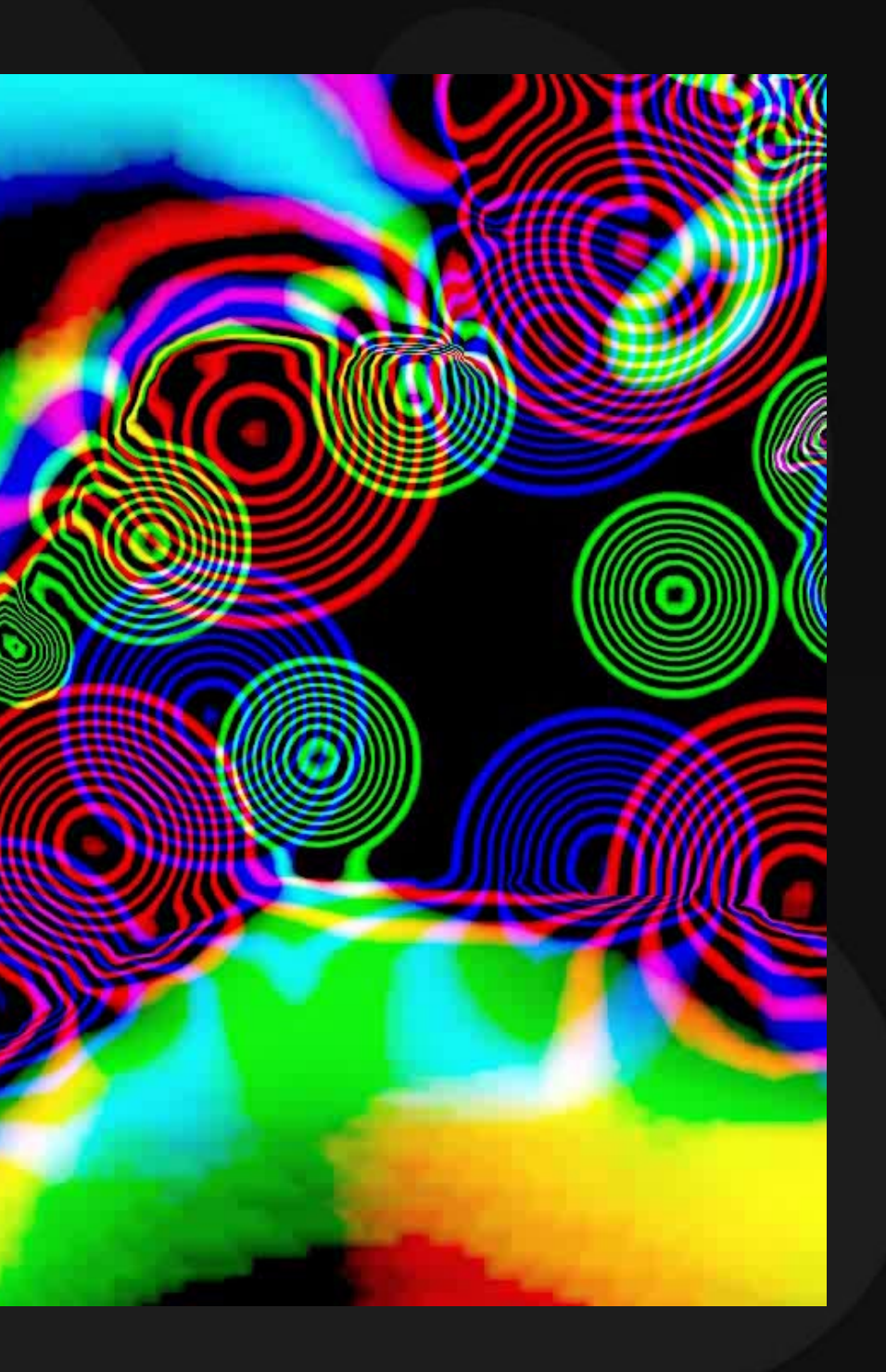

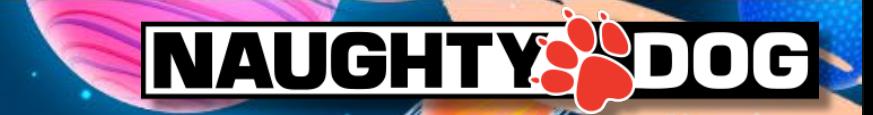

Trying to get BETTER and FASTER…

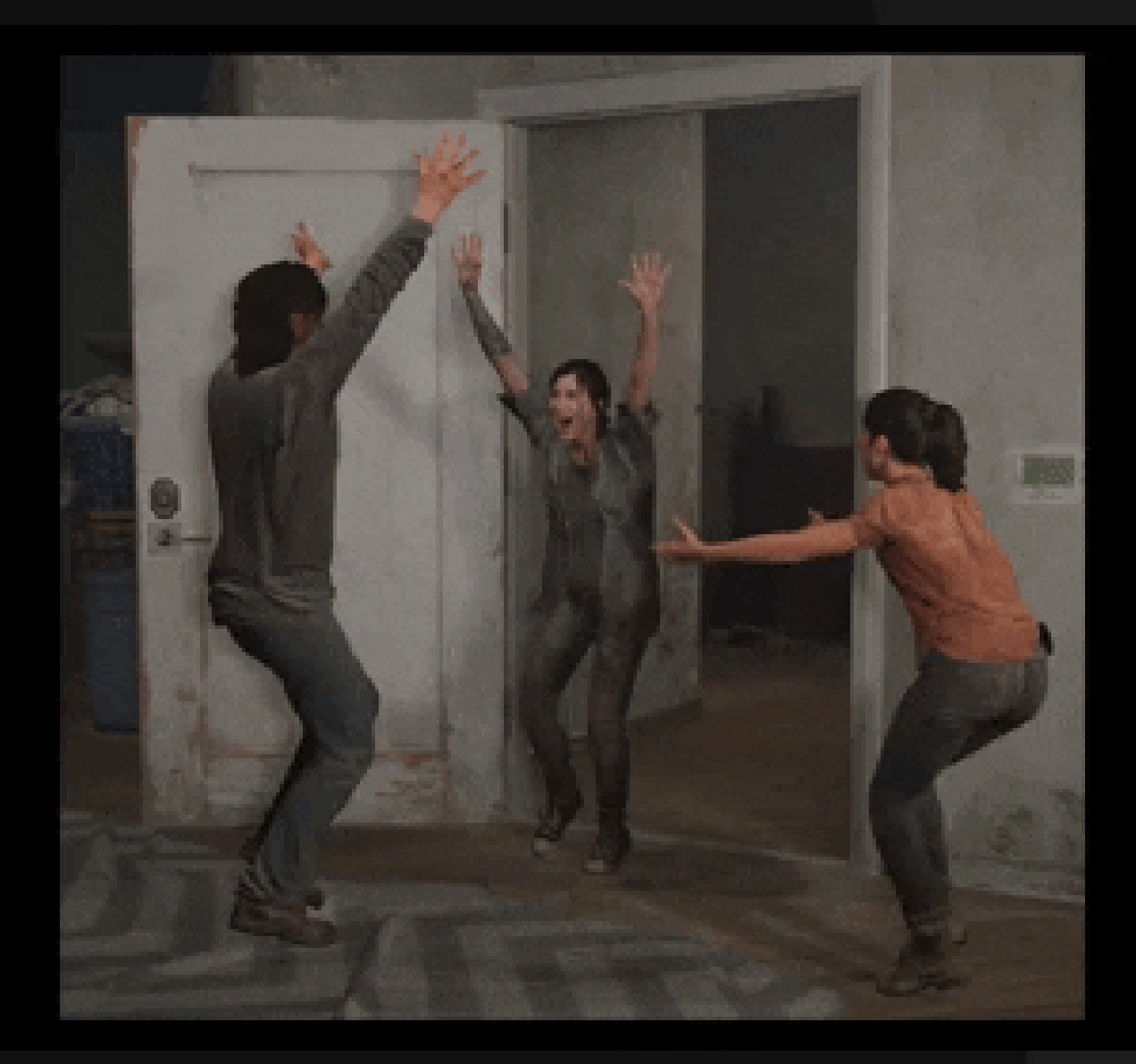

GOC<sup>®</sup> GAME DEVELOPERS CONFERENCE | July 19-23, 2021 | #GDC21

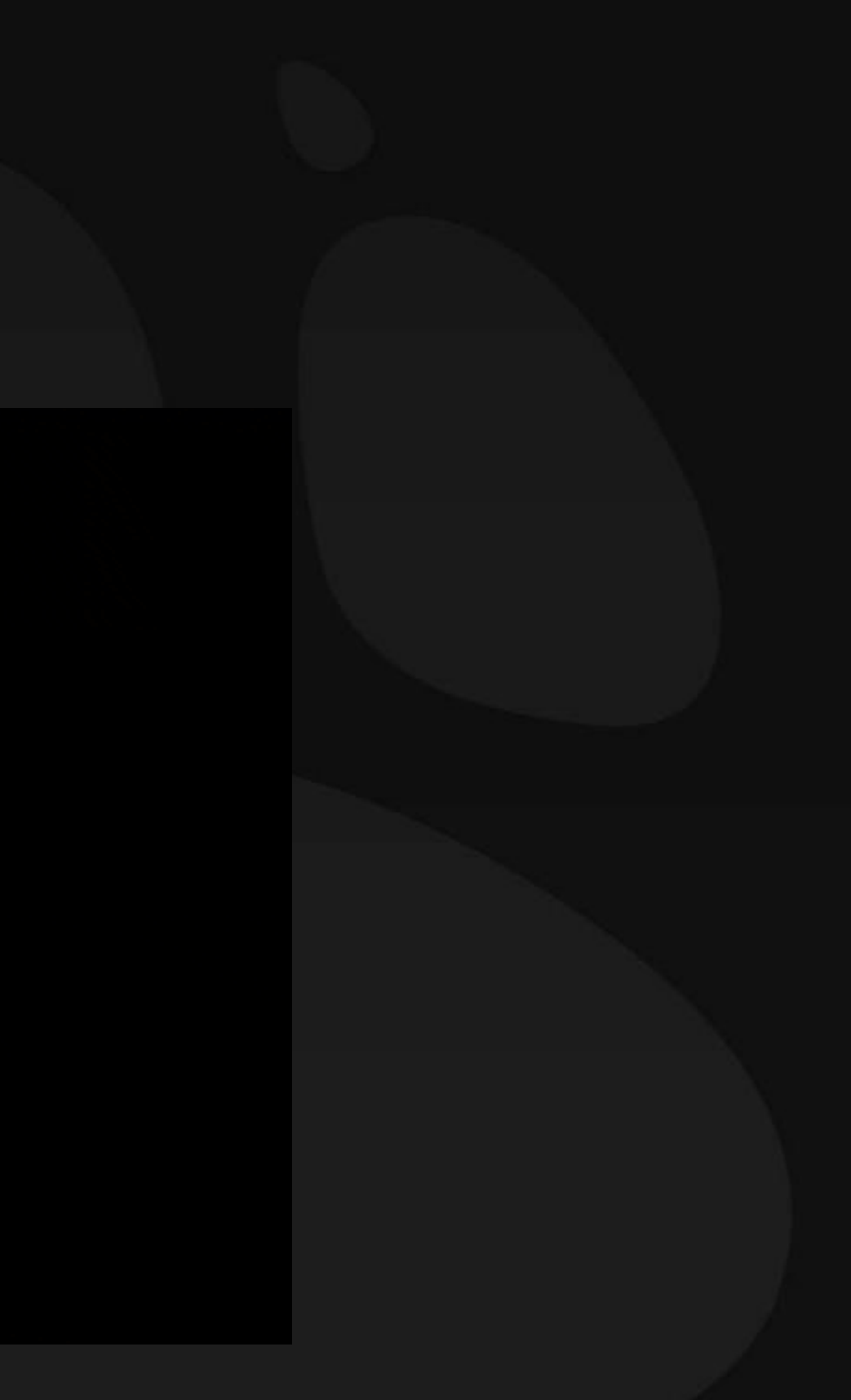

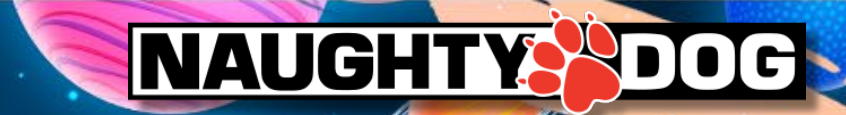

# A trick of Generating Normal

4 Textures sampling & 2 cross products

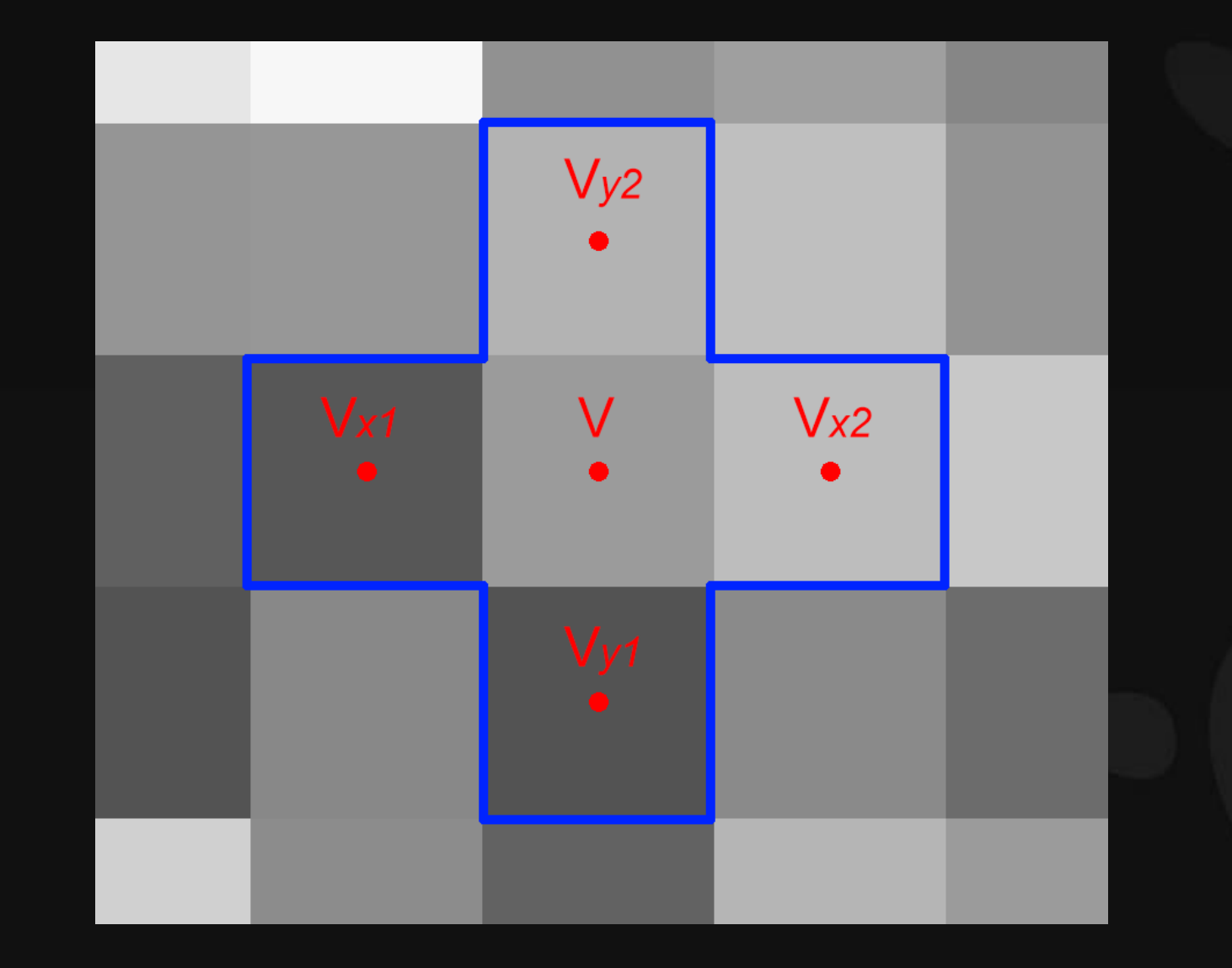

# Common Generating Normal Map from Height

# *du*=V*x2*−V*x1*, *dv*=V*y2*−*Vy1*

$$
\overrightarrow{T_x}=(1,\ 0,\ du),\ \overrightarrow{T_y}=(0,\ 1,
$$

$$
\begin{array}{l} \vec{N}=\overrightarrow{T_x}\times\overrightarrow{T_y}\\ =(-du,~-dv,~1)\end{array}
$$

GOC<sup>®</sup> GAME DEVELOPERS CONFERENCE | July 19-23, 2021 | #GDC21

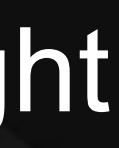

# $dv)$

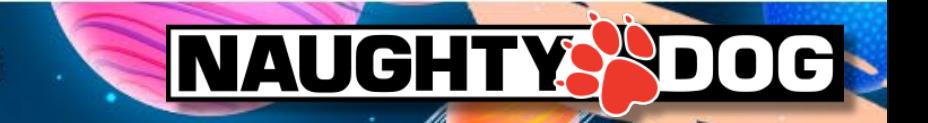

•It's a cheaper way than the previous slide. This allows to make a normal map.

# Common Generating Normal Map from Height

*float4 sampleda = tex2D(Sampler, UV); float4 sampledb = tex2D(Sampler, UV + float2(g\_UVOfs.x,0); float4 sampledc = tex2D(Sampler, UV + float2(0, g\_UVOfs.y); float dota = dot(samplea, float3(1,0,0)); float dotb = dot(sampleb, float3(1,0,0)); float dotc = dot(samplec, float3(1,0,0)); float2 difa = float2((dotb – dota) \* g\_normalintensity, 0); float2 difb = float2(0, (dotc – dota) \* g\_normalintensity); float3 normal = cross(difa, difb);*

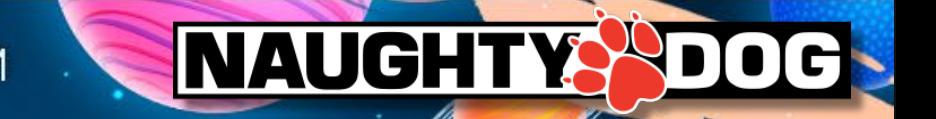

•using DDX & DDY Common Generating Normal Map from Height

*float3 ddxs = ddx(sampledTex); float3 ddys = ddy(sampledTex); float3 normals = float3((ddxs.x + ddxs.y + ddxs.z) / 3.0, (ddys.x + ddys.y + ddys.z) / 3.0, 1.0) \* 0.5 + 0.5;*

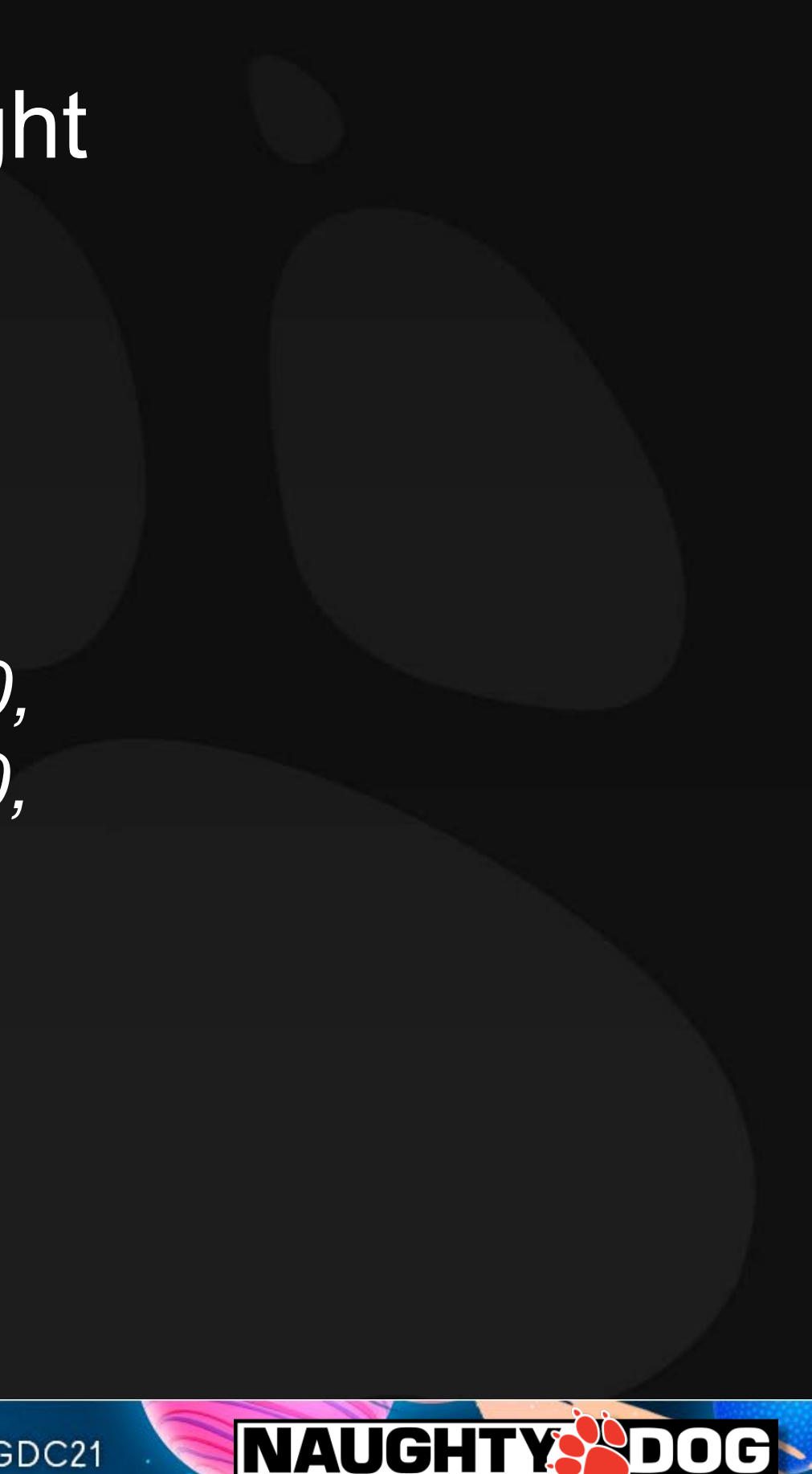

•using DDX & DDY often has noise.

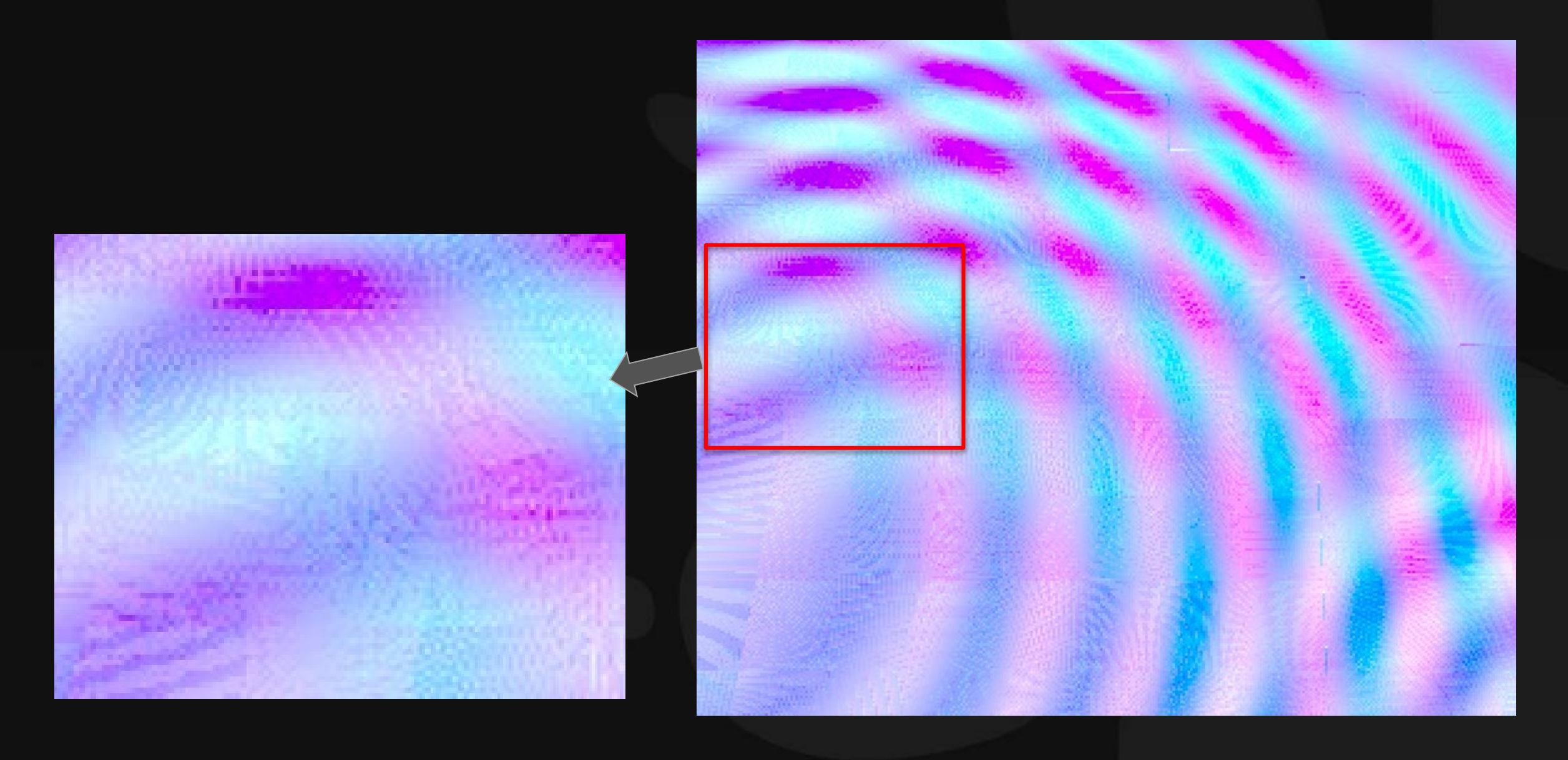

GOC<sup>®</sup> GAME DEVELOPERS CONFERENCE | July 19-23, 2021 | #GDC21

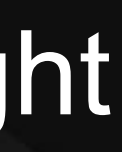

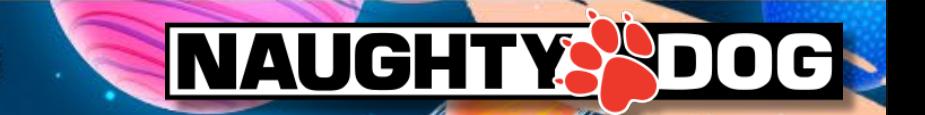

# Common Generating Normal Map from Height

# Changing The Perspective

# THINK XIOX<br>OUTSIDE DOX

*ByPresentationGO.com*

GOC<sup>®</sup> GAME DEVELOPERS CONFERENCE | July 19-23, 2021 | #GDC21

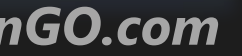

# **NAUGHTYS DOG**

# Observation of Normal Map

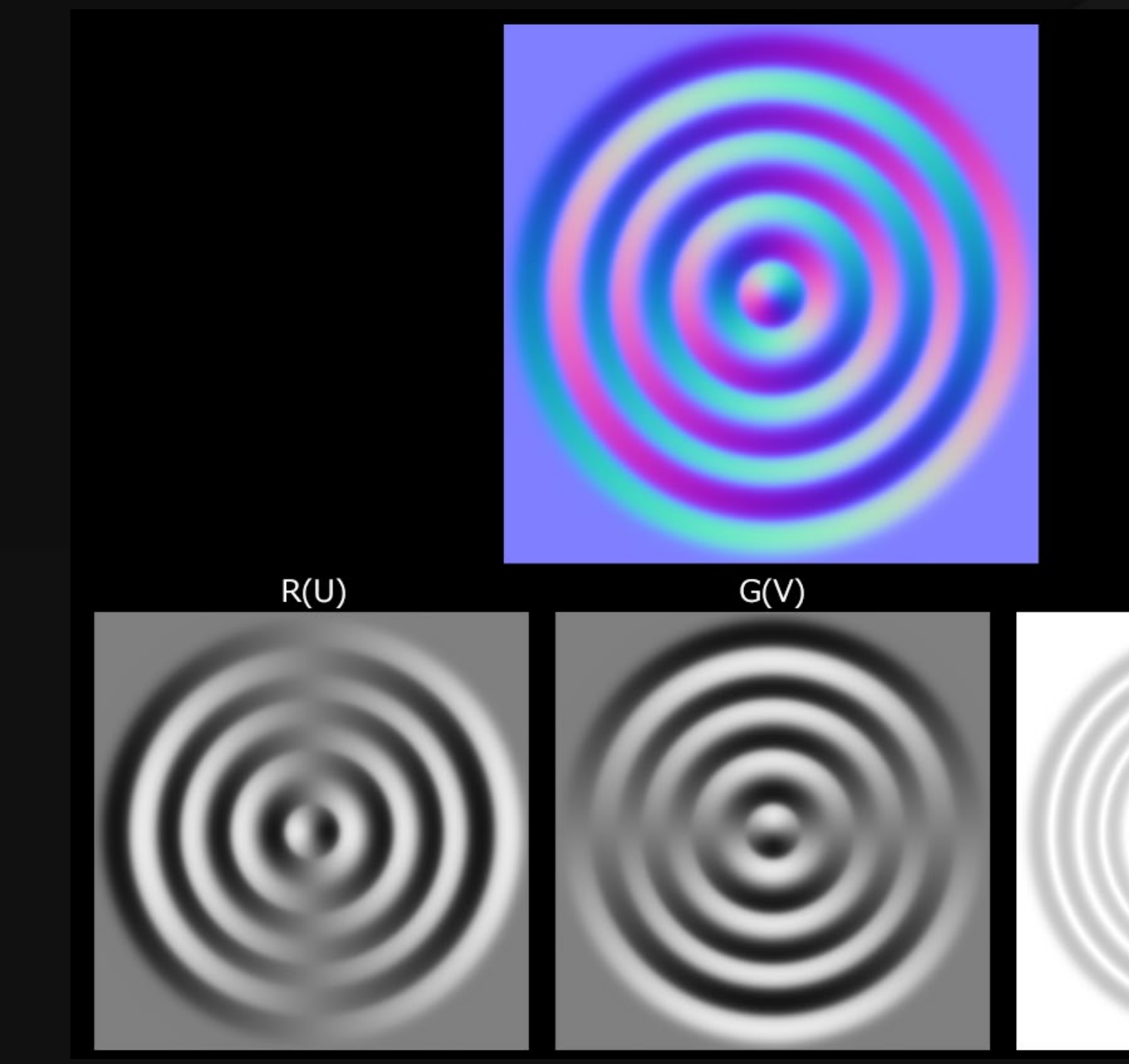

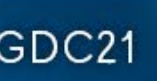

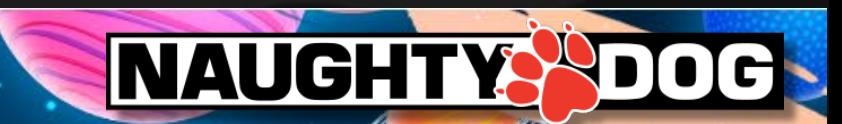

# Observation of Normal Map

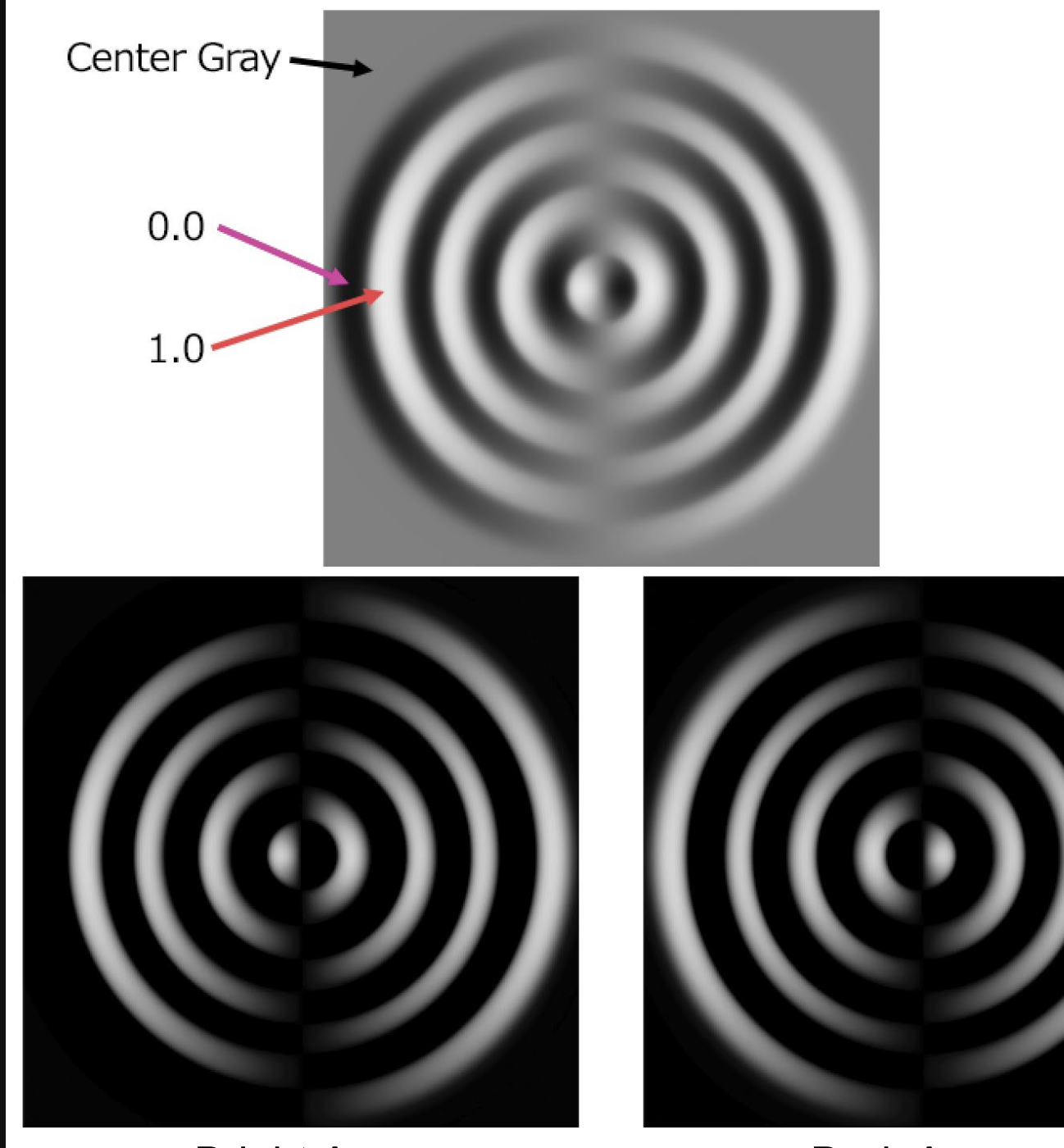

Bright Area **Dark Area** 

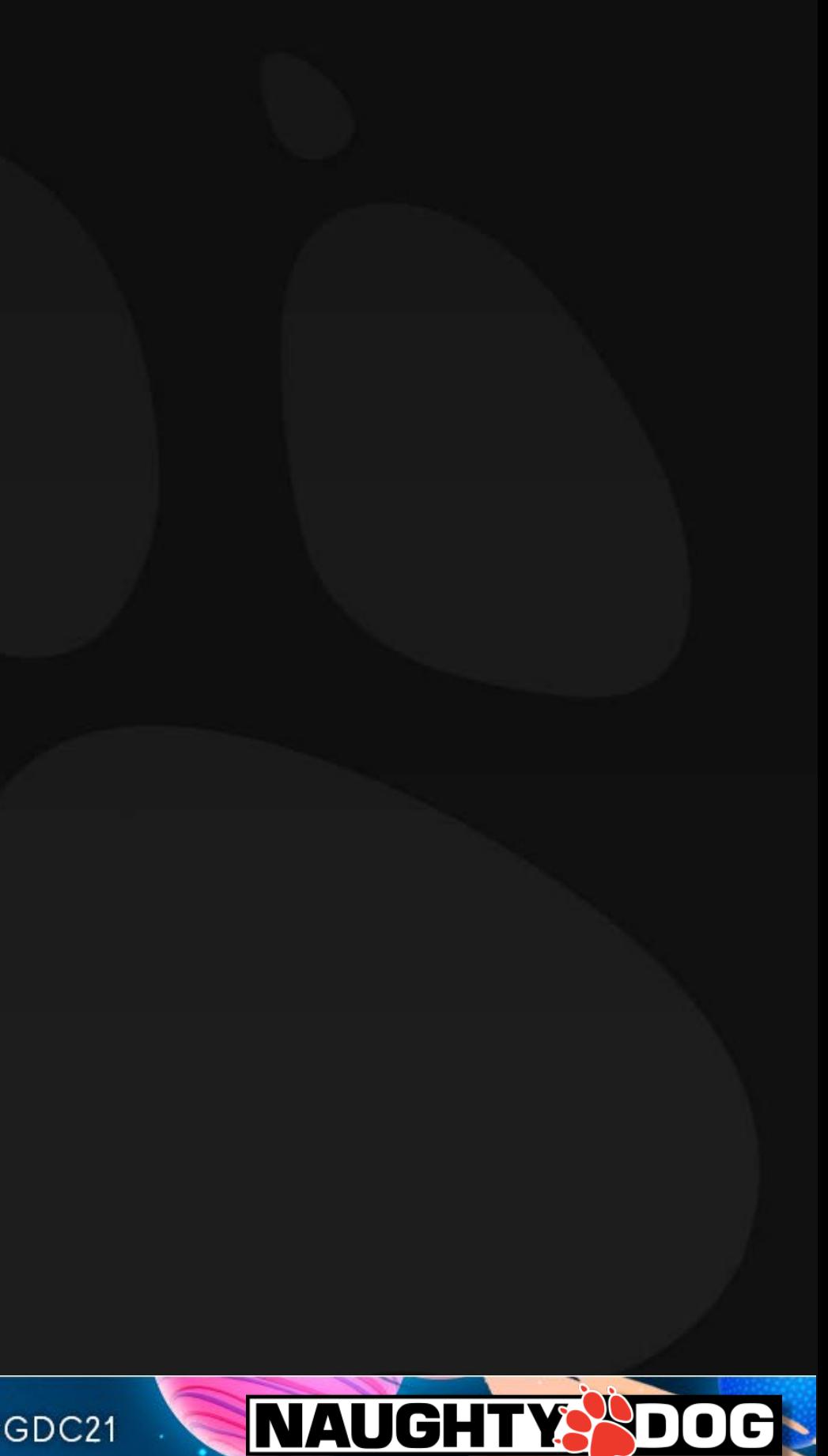

# Observation of Normal Map

Making bright and dark areas  $=$  Subtraction between Original and Offset Position.

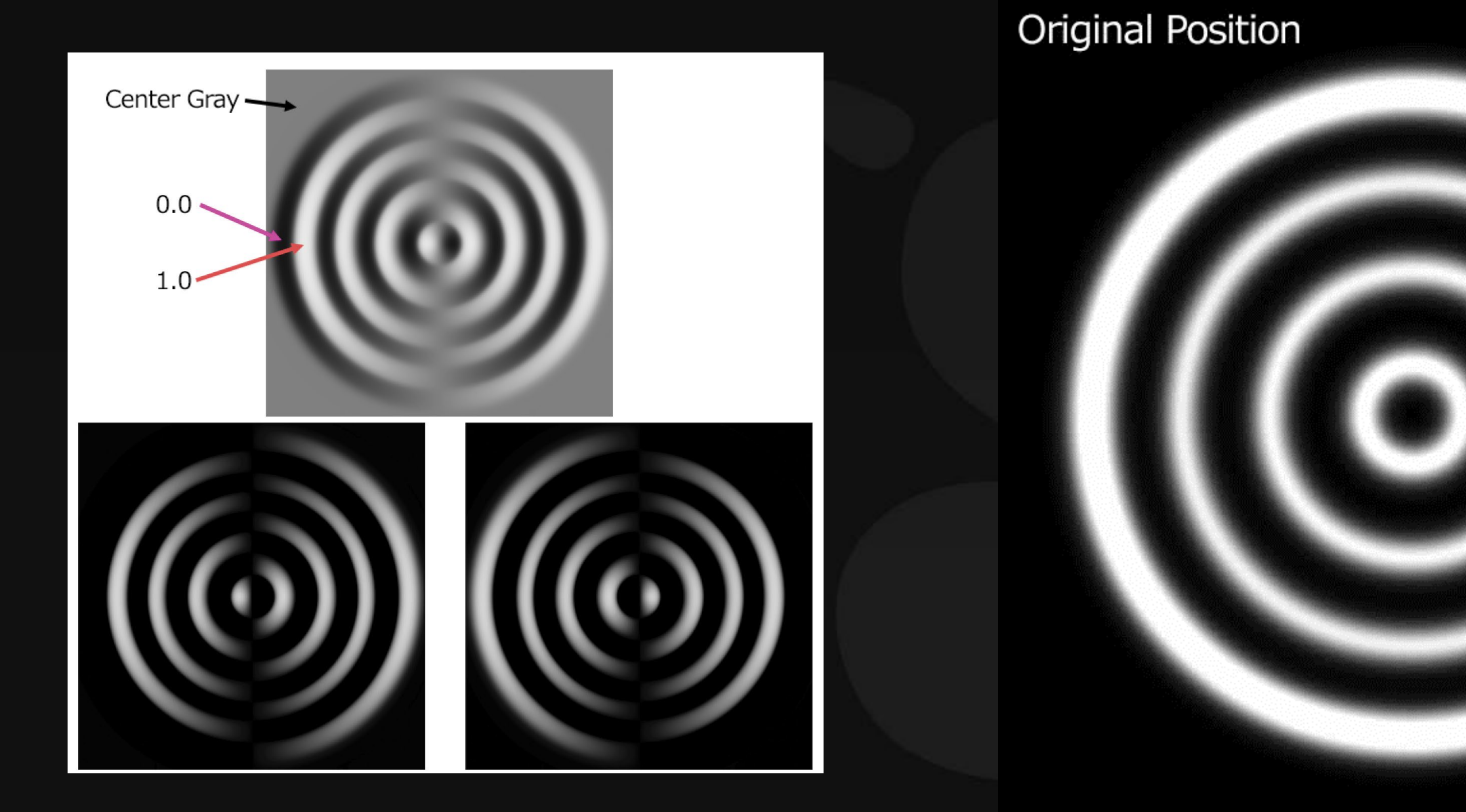

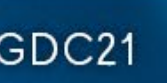

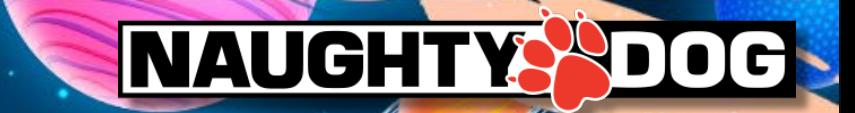

# Very similar to emboss filter for U and V

• (Original Texture – Offsetting Texture) +  $0.5 \doteq$  Emboss Filter

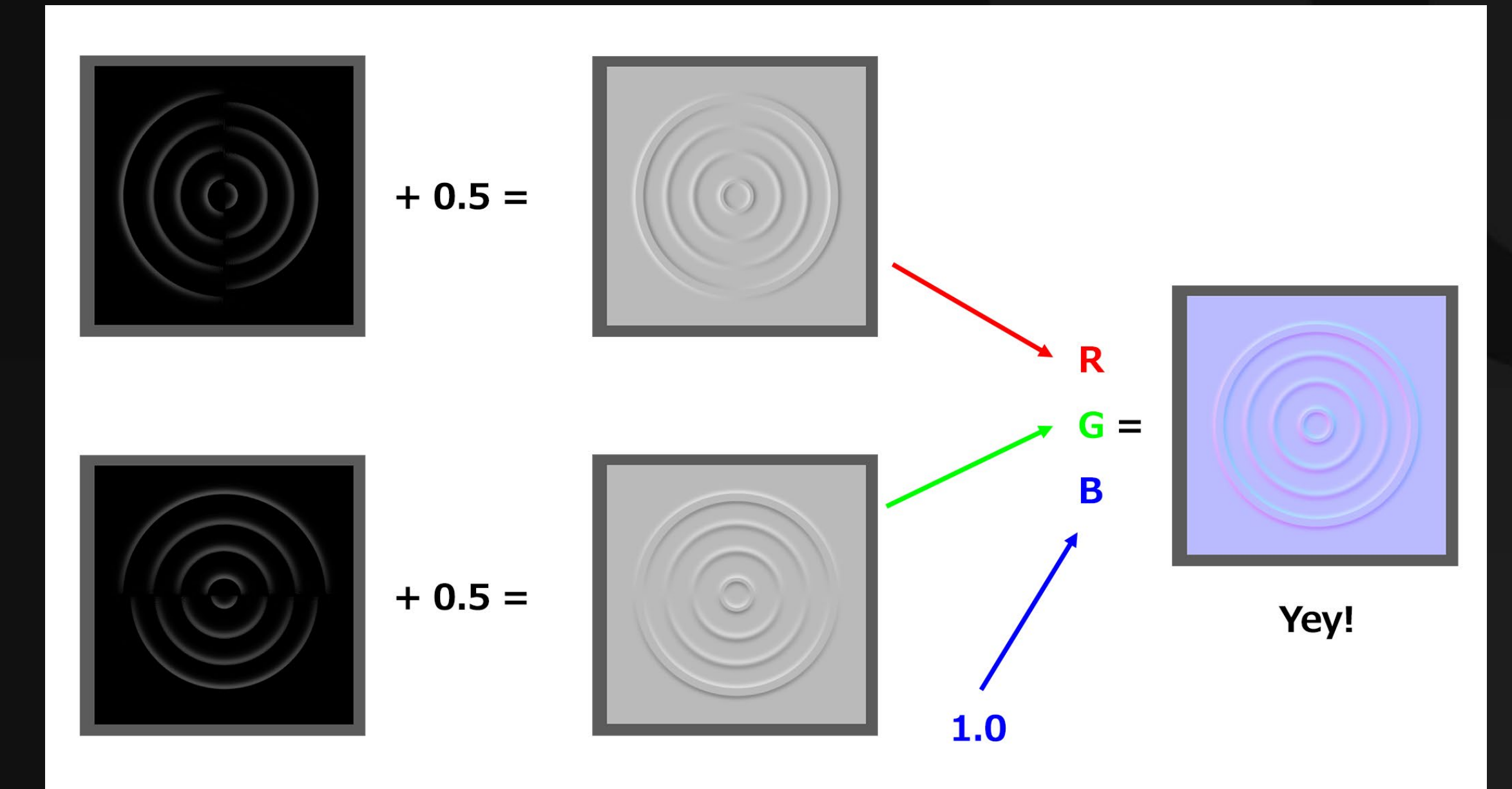

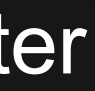

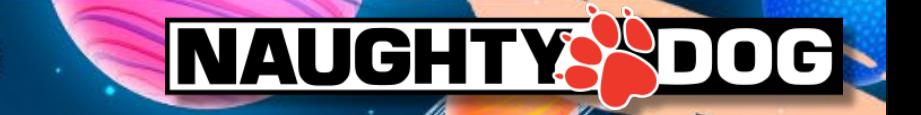

## (1024\*1024 RGBA-BC7 or 256\*256 Uncompressed)

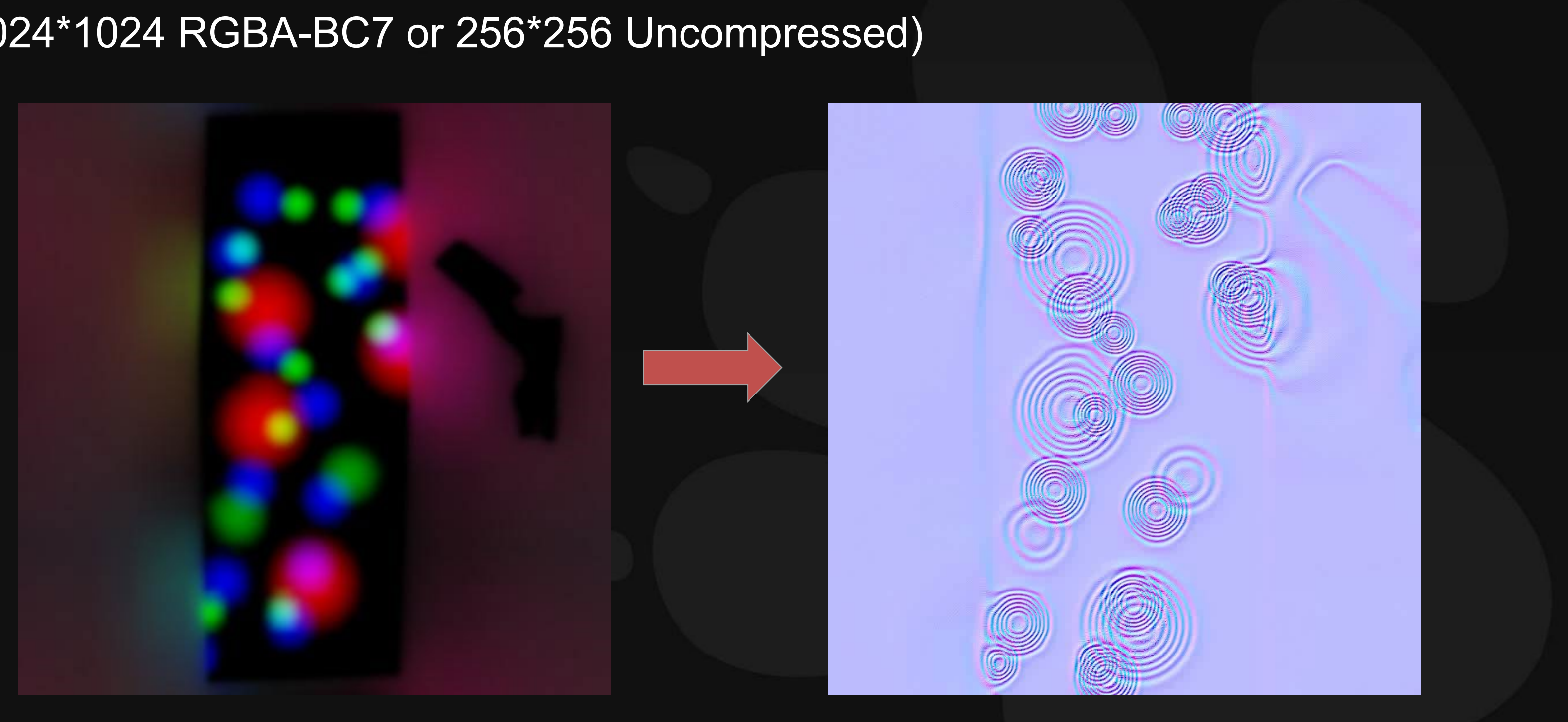

GOC<sup>®</sup> GAME DEVELOPERS CONFERENCE | July 19-23, 2021 | #GDC21

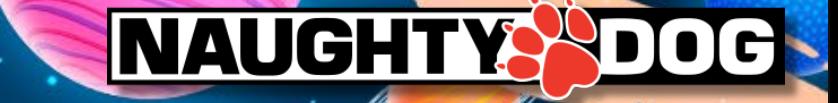

# e.g. A texture covered 150 Meters

# For 4 channels are Okay, if you want. But we used alpha channel as a mask map.

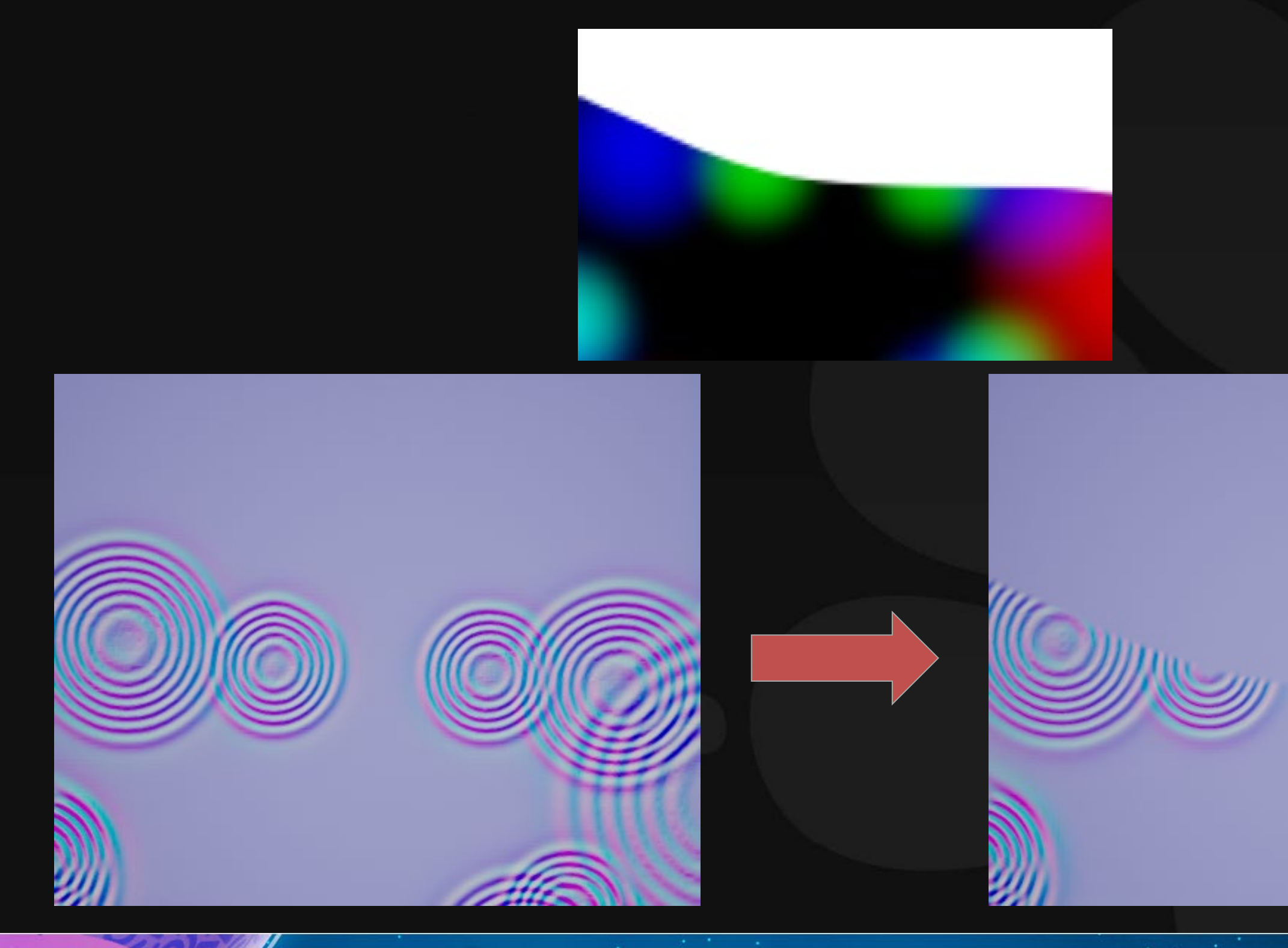

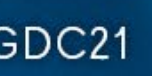

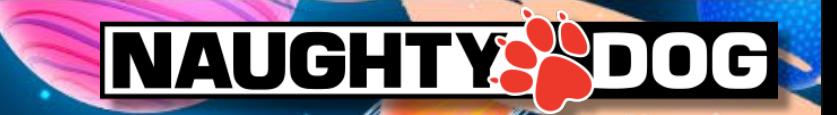

# Like this…

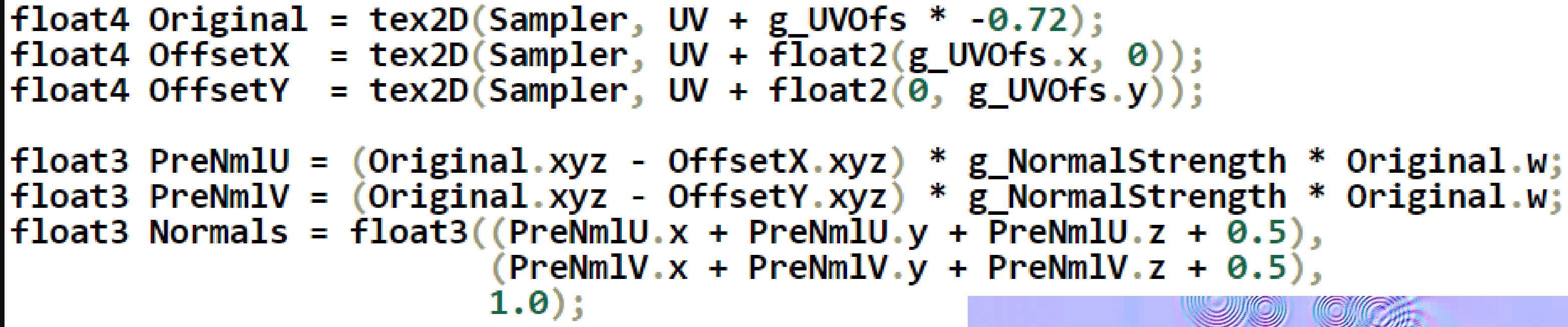

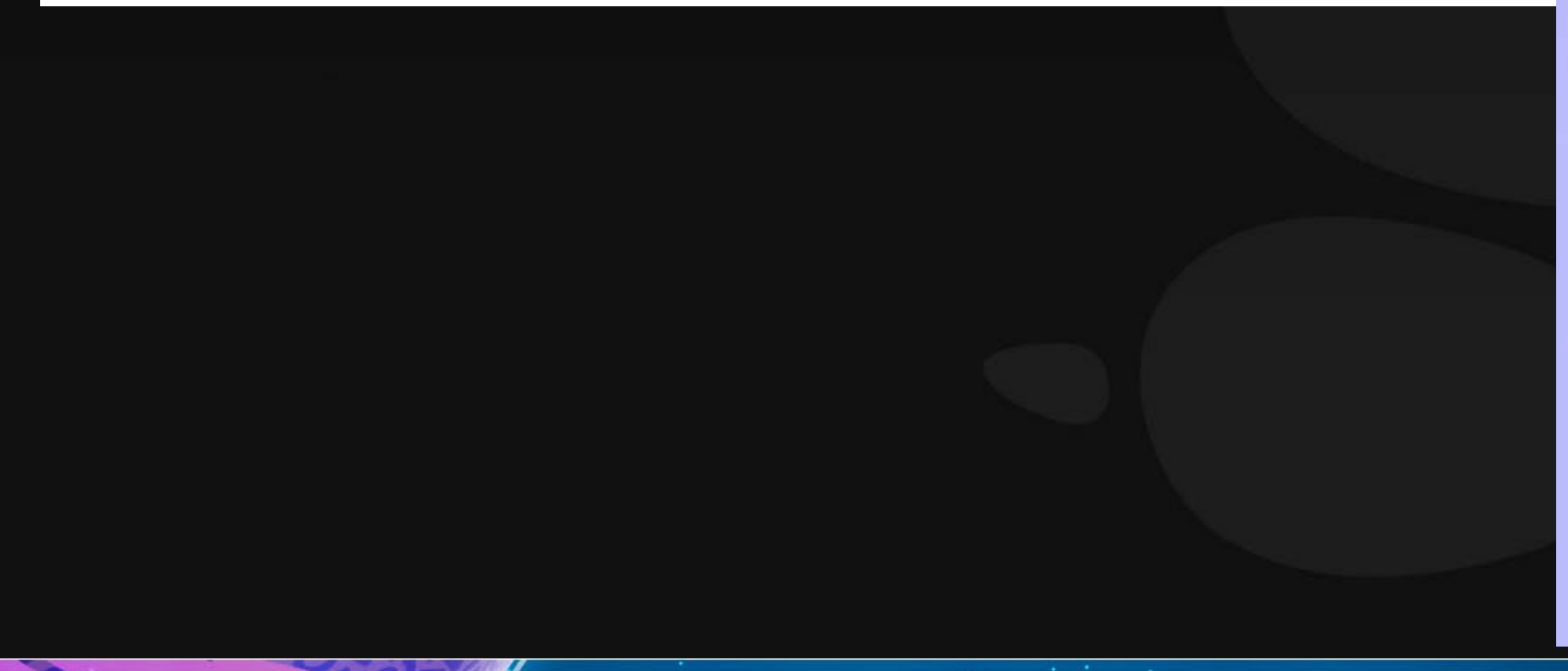

 $\text{GDC}^{\circ}$  GAME DEVELOPERS CONFERENCE | July 19-23, 2021 | #GDC21

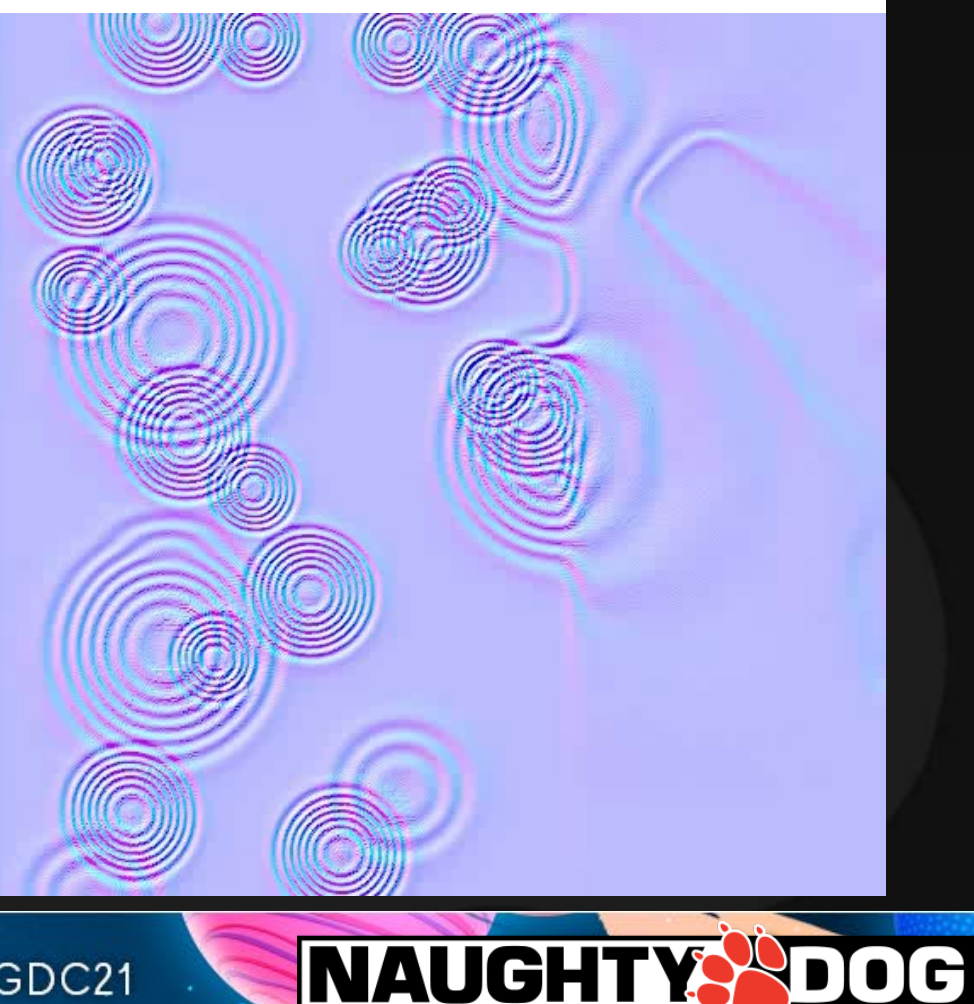

# Constructive wave and Destructive wave are automatically reproduced

using our method

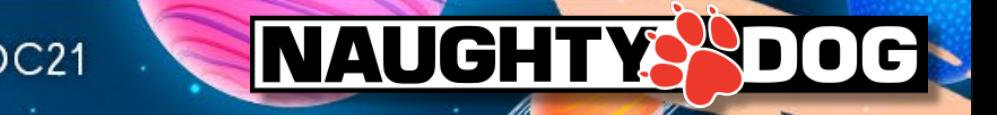

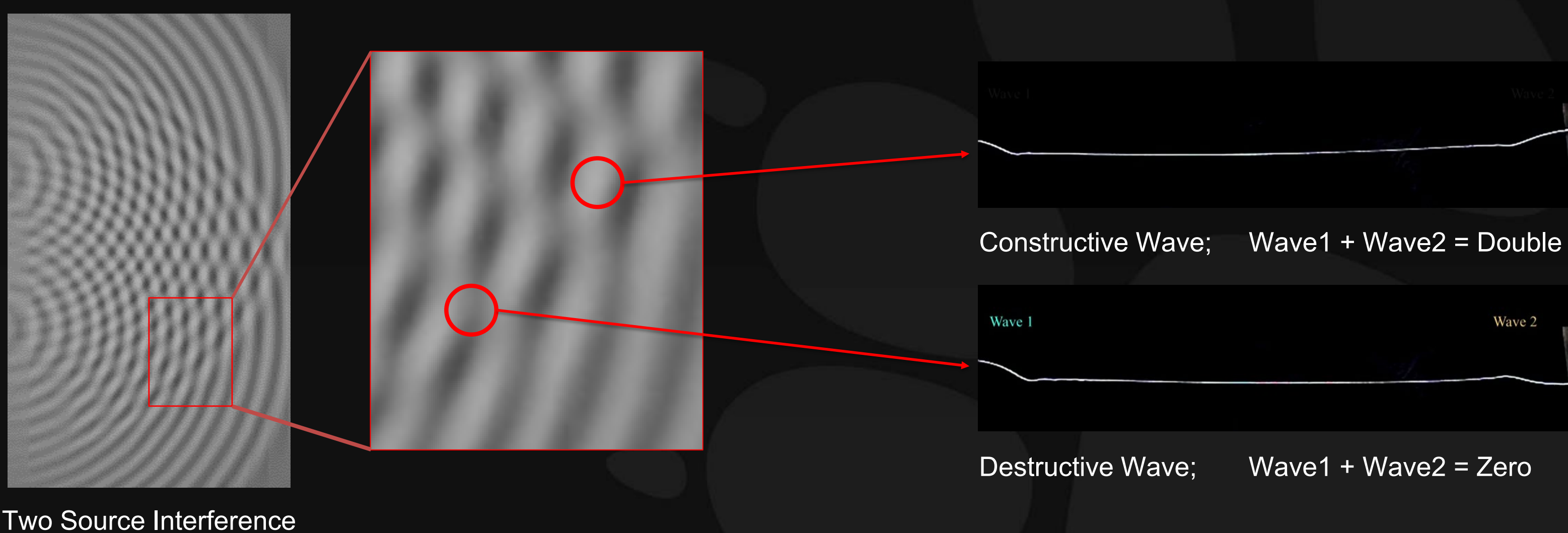

# Comparison; DDX&DDY vs Our method

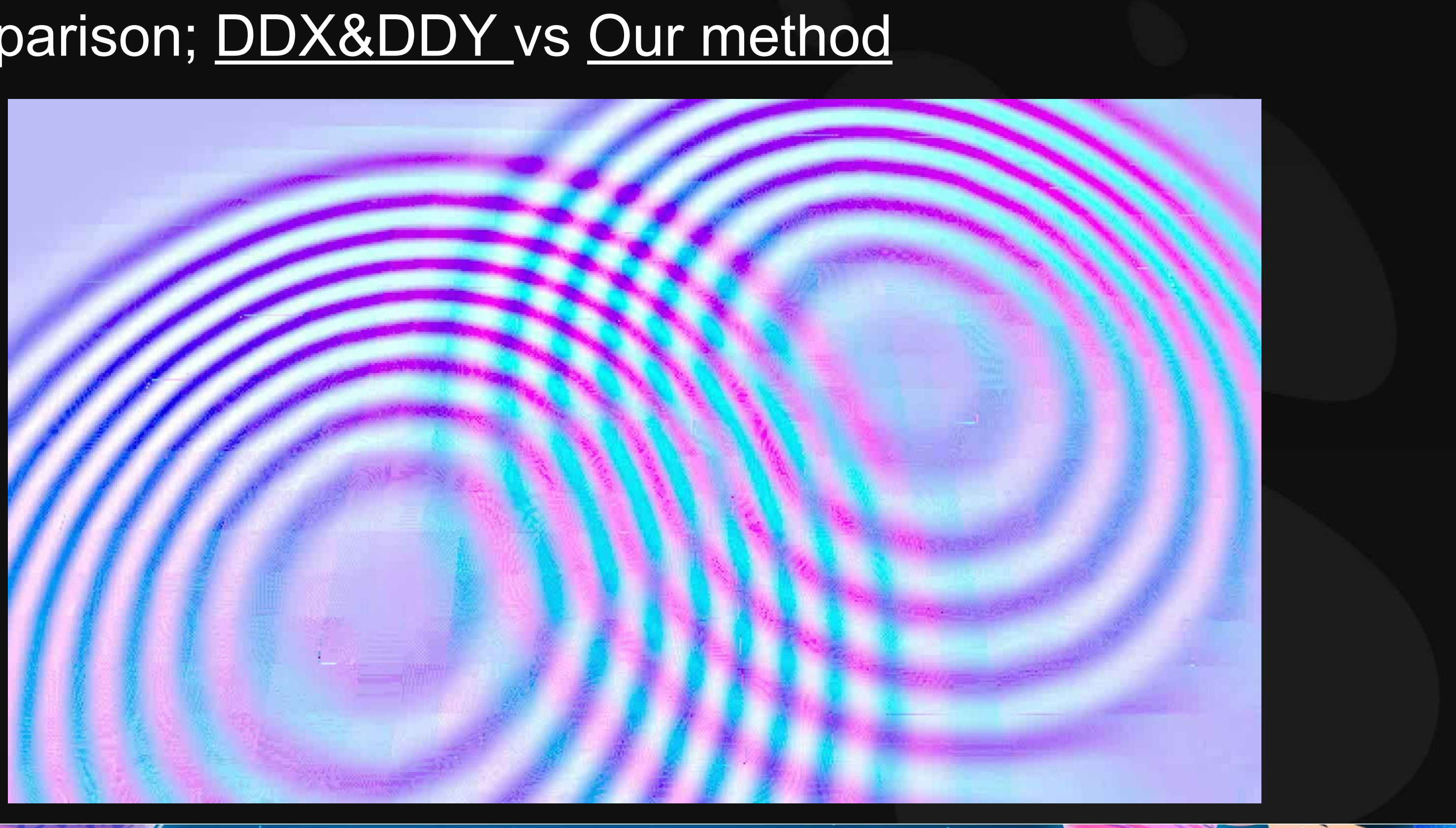

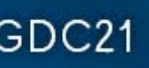

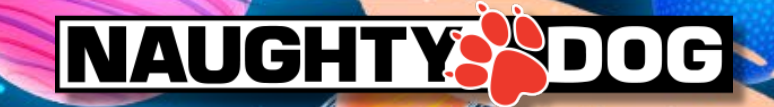

# Comparison; the worst case on DDX&DDY vs Our method

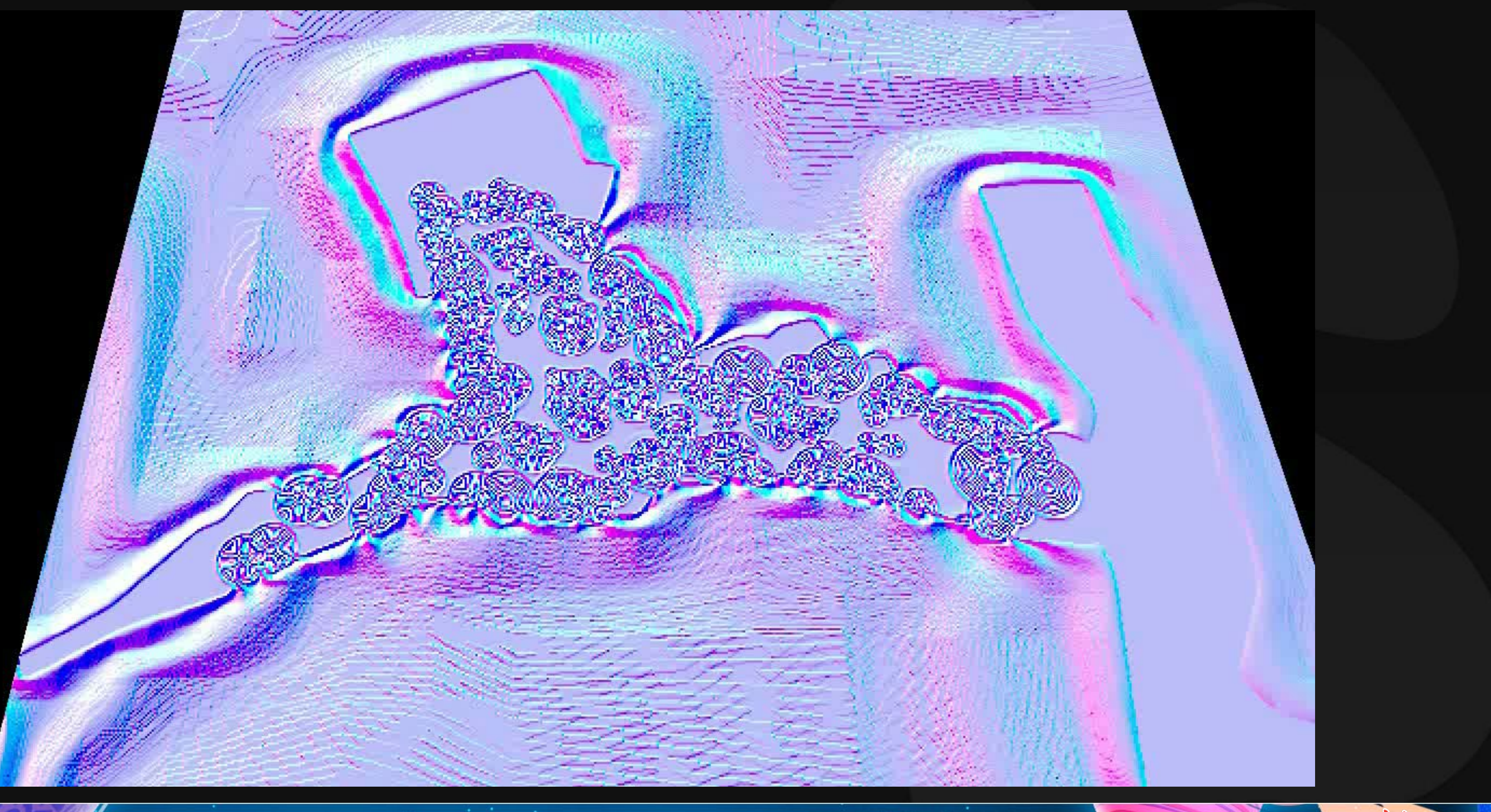

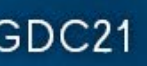

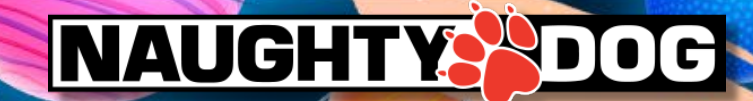

# **Parameters**

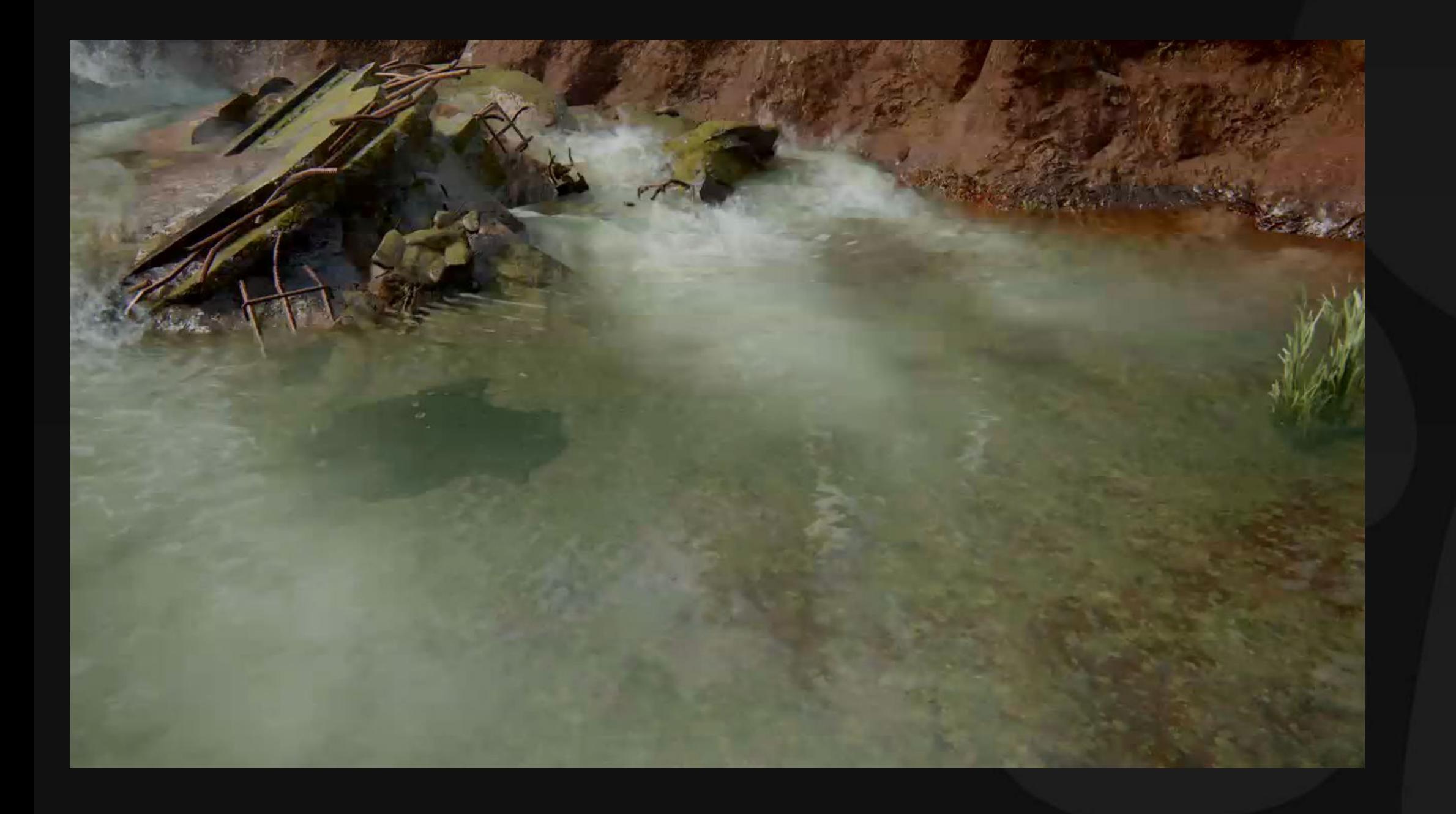

GOC<sup>®</sup> GAME DEVELOPERS CONFERENCE | July 19-23, 2021 | #GDC21

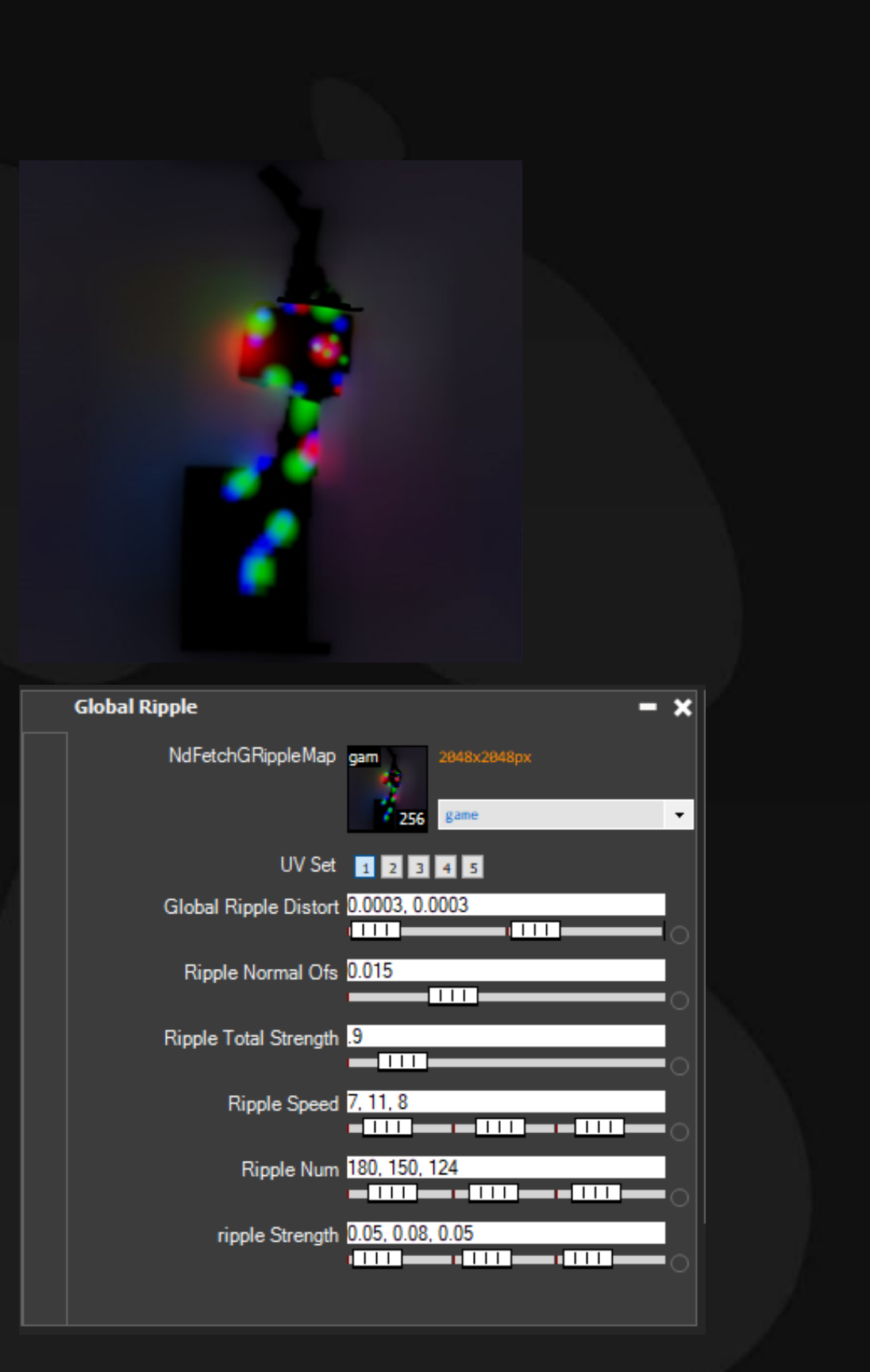

NAUGHTYS DOG-

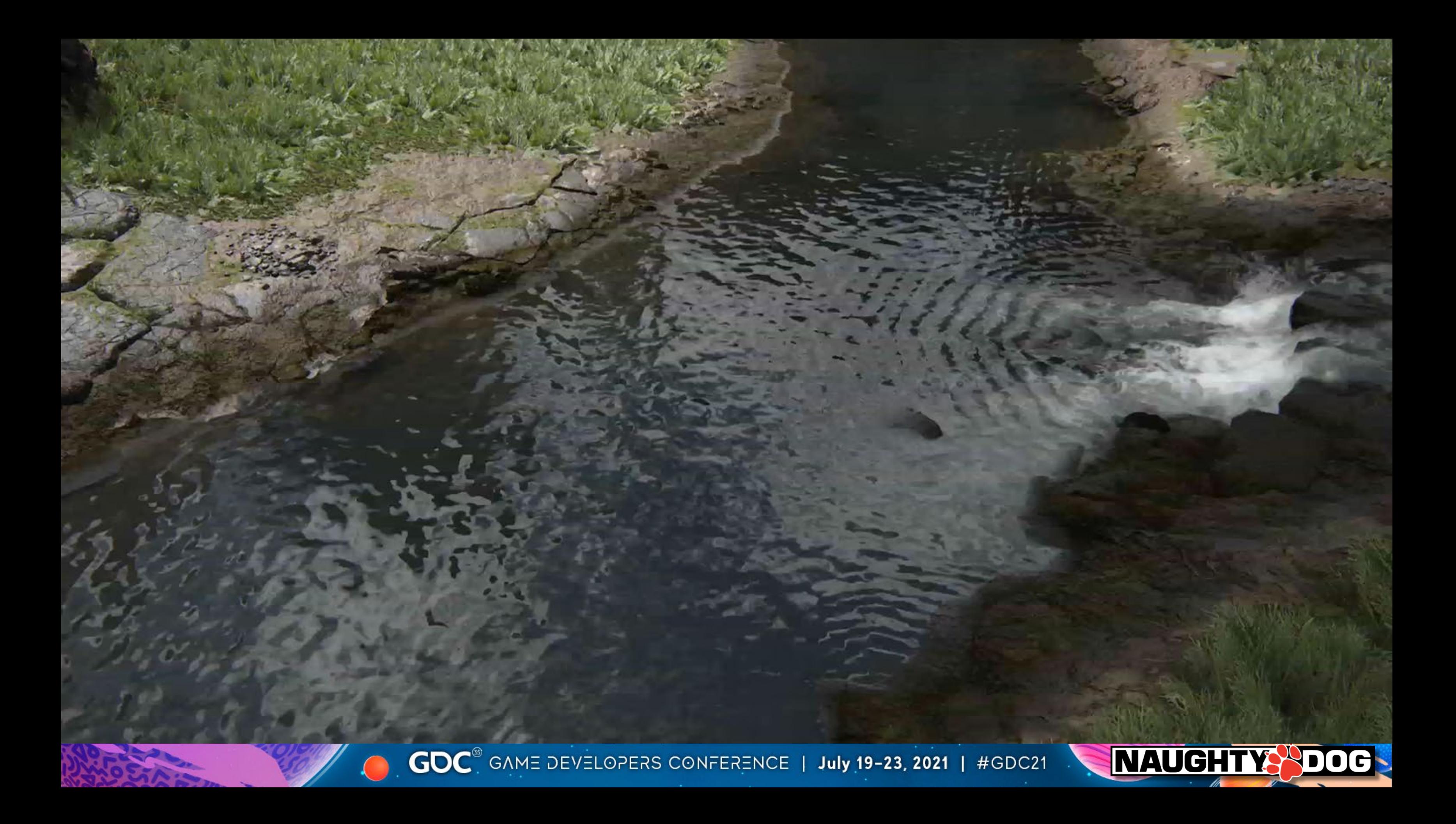

# It works for particle system as well  $\odot$

• Projected to water surface as normal map.

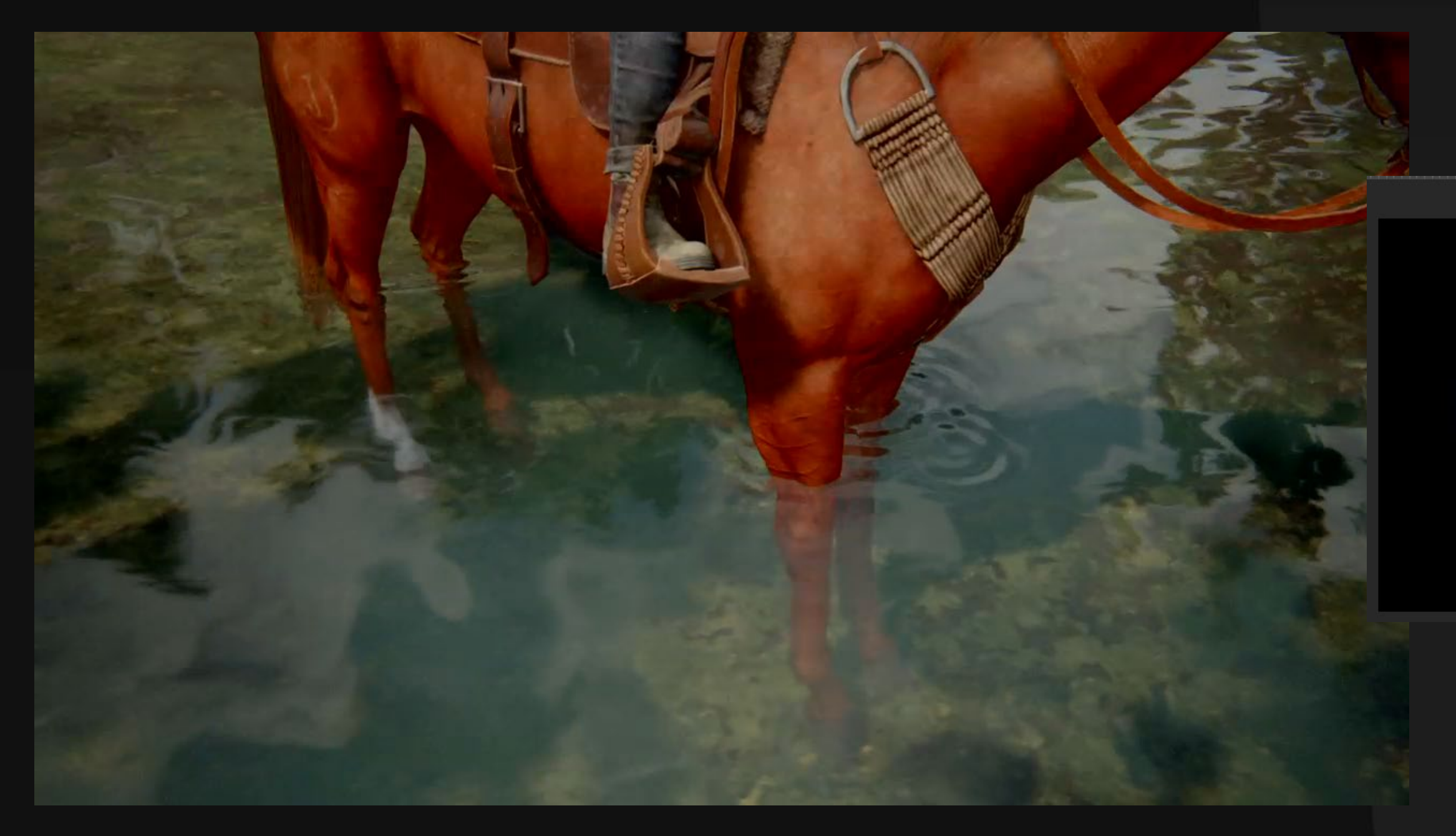

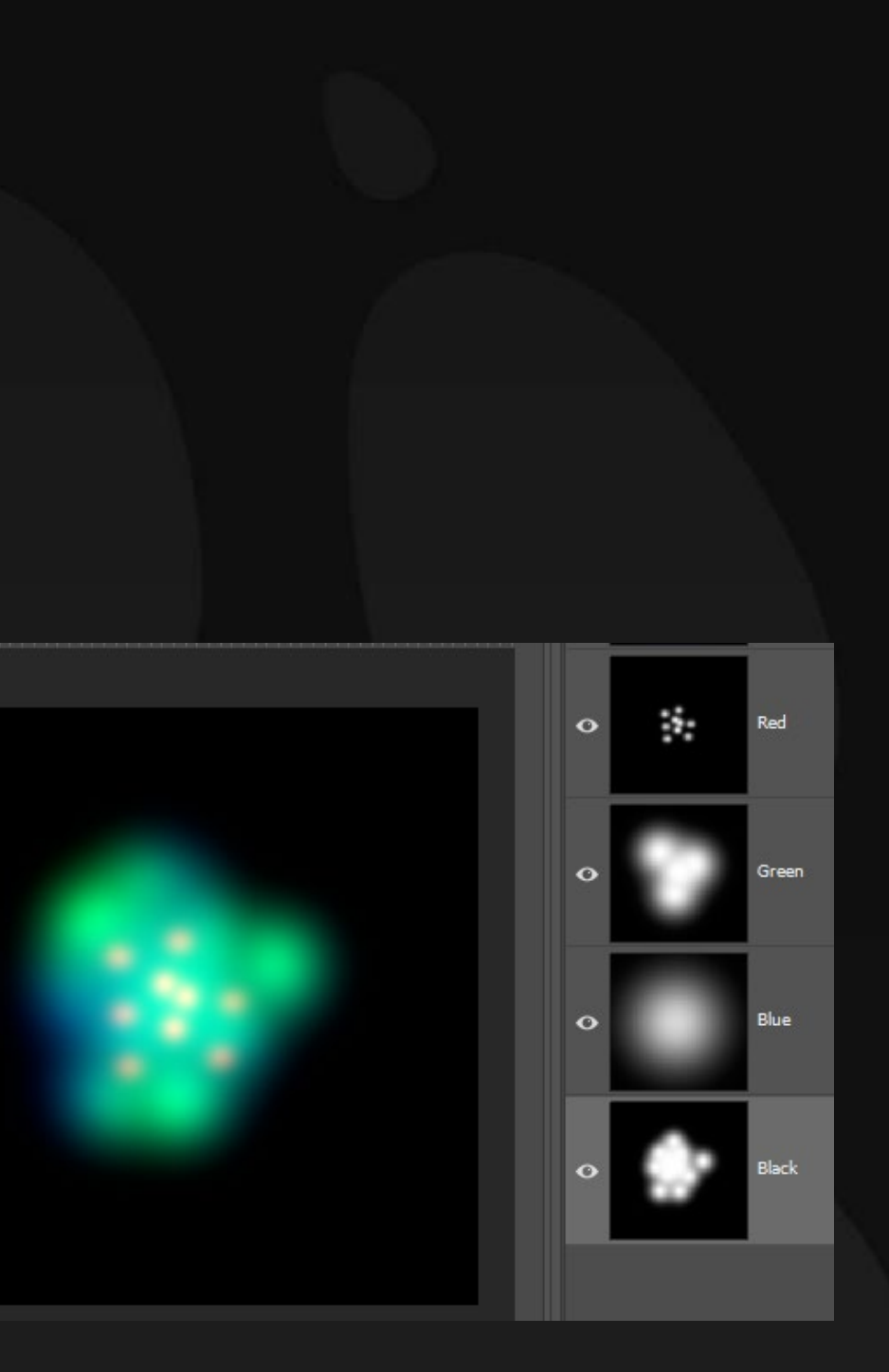

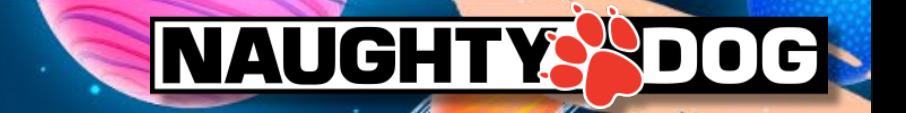

### 4 different generated normal maps from a texture

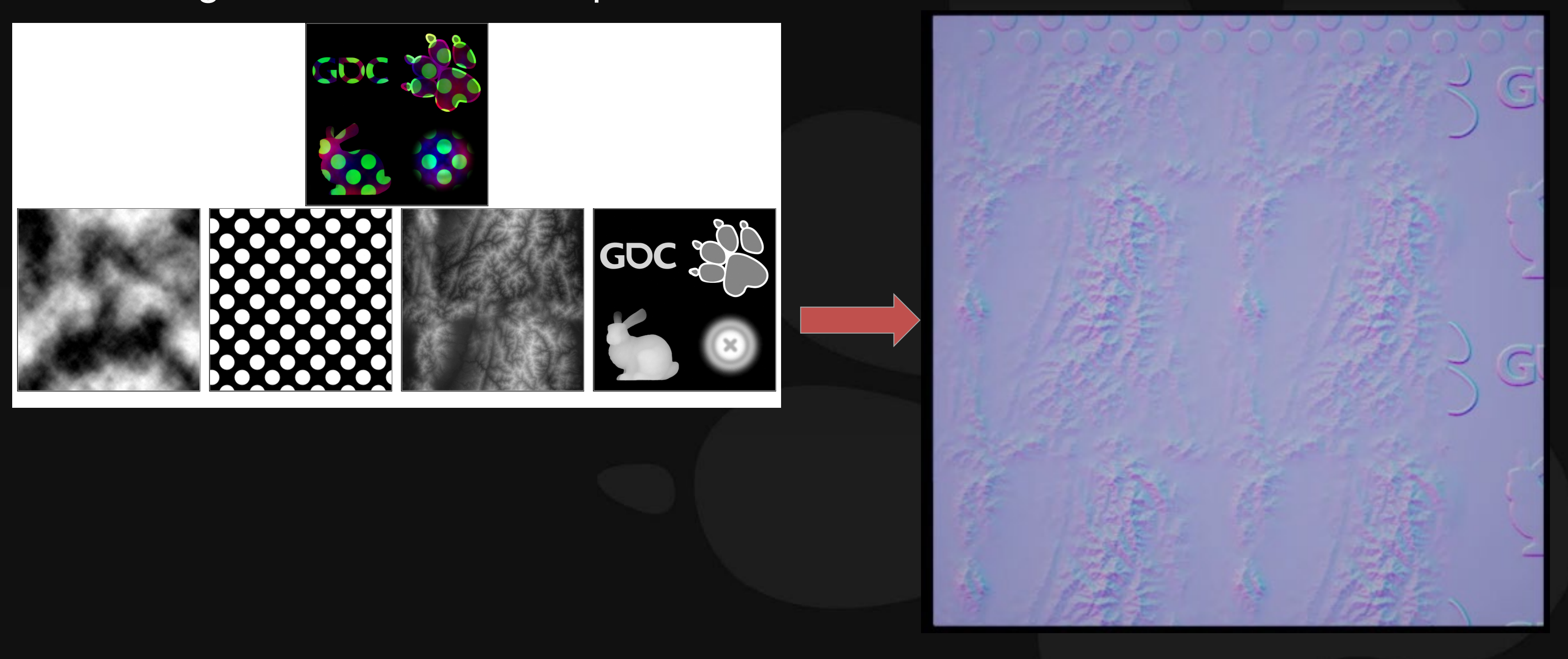

GOC<sup>®</sup> GAME DEVELOPERS CONFERENCE | July 19-23, 2021 | #GDC21

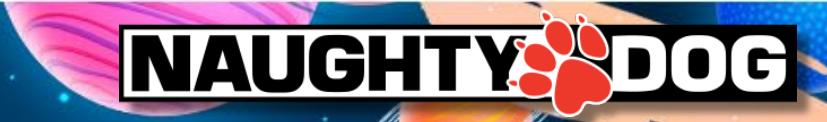

# As Proof

# **CURL WAVE AT BEACH**

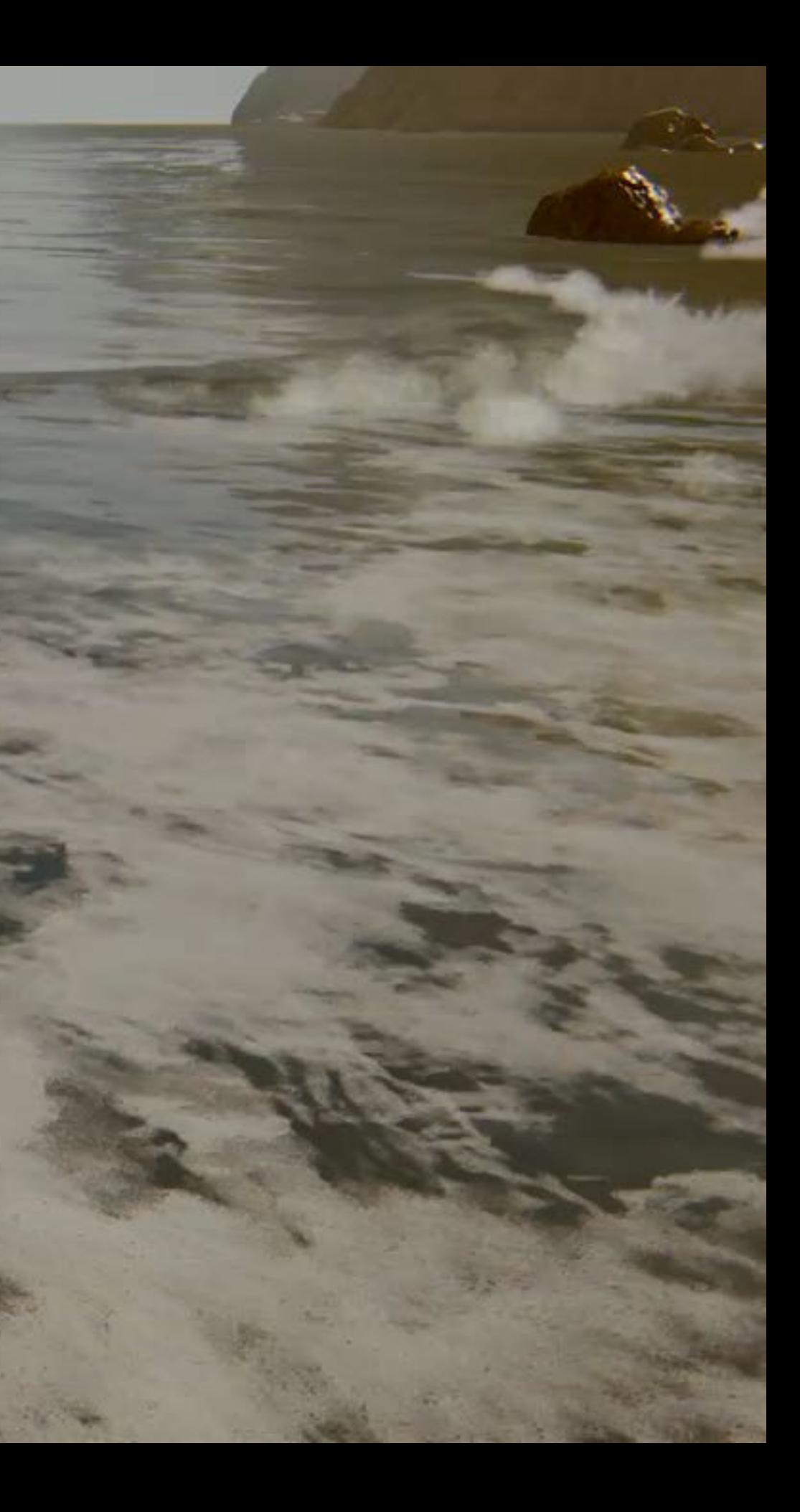

# Wave? Naughty Dog has own ocean wave system already

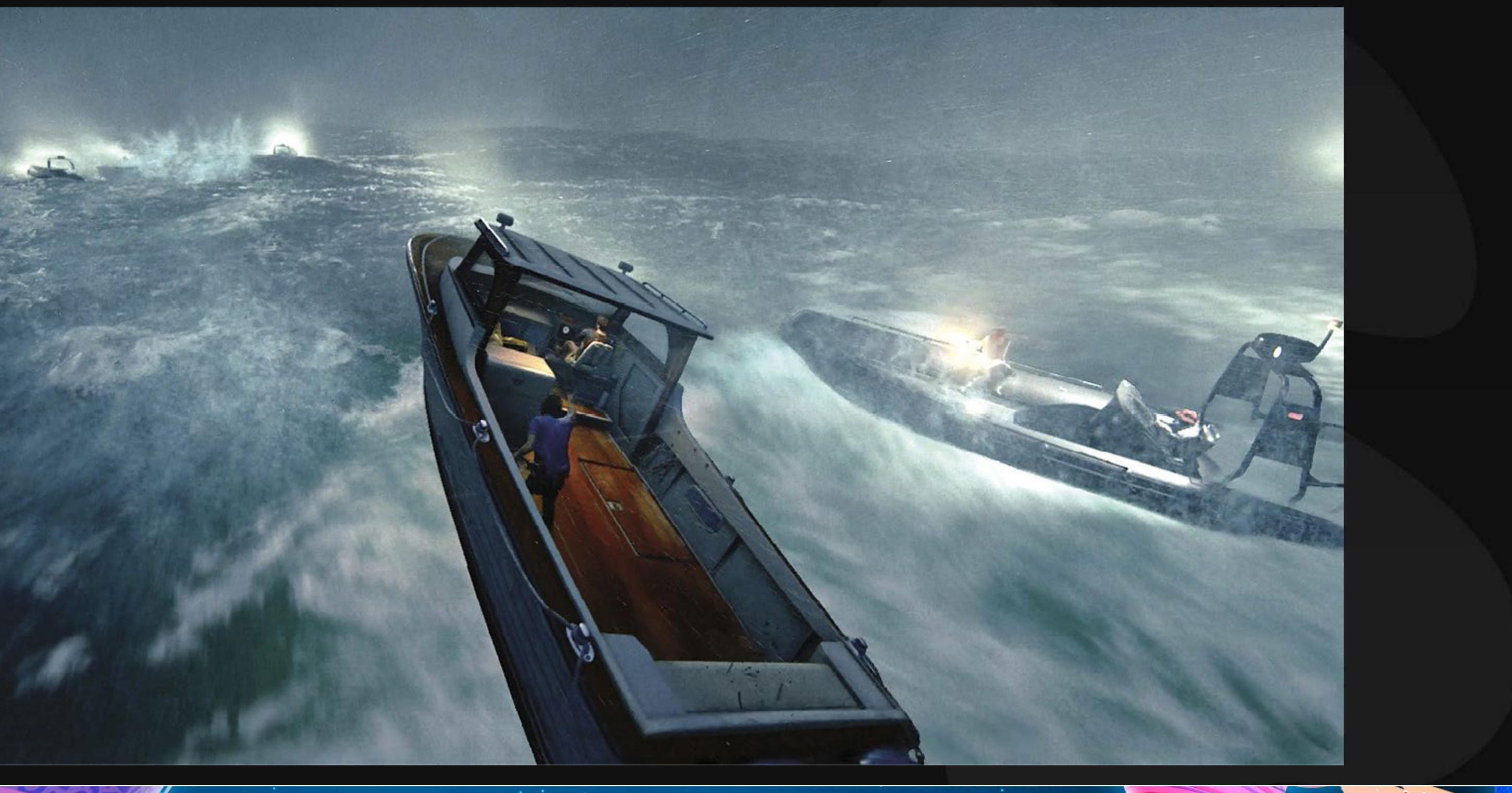

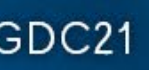

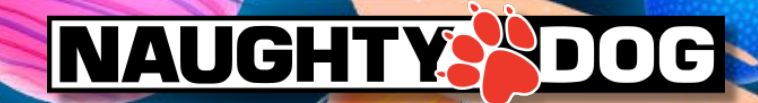

# Real Wave Action

Fricrtion from the beach slows the lower part of the wave but upper part continues to move forward and breaks.

# Deep area doesn't have breaking wave.

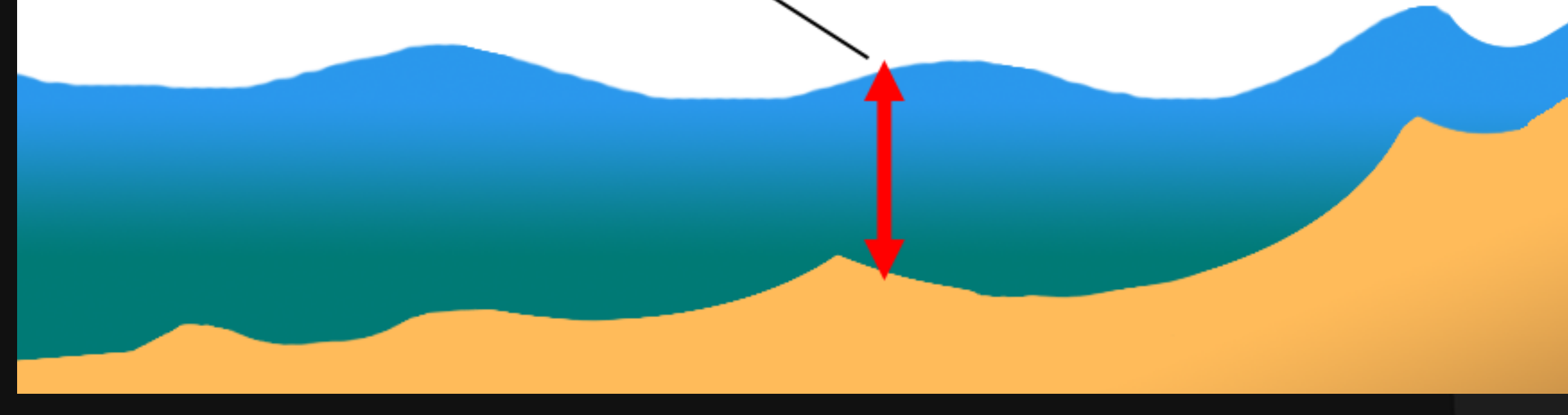

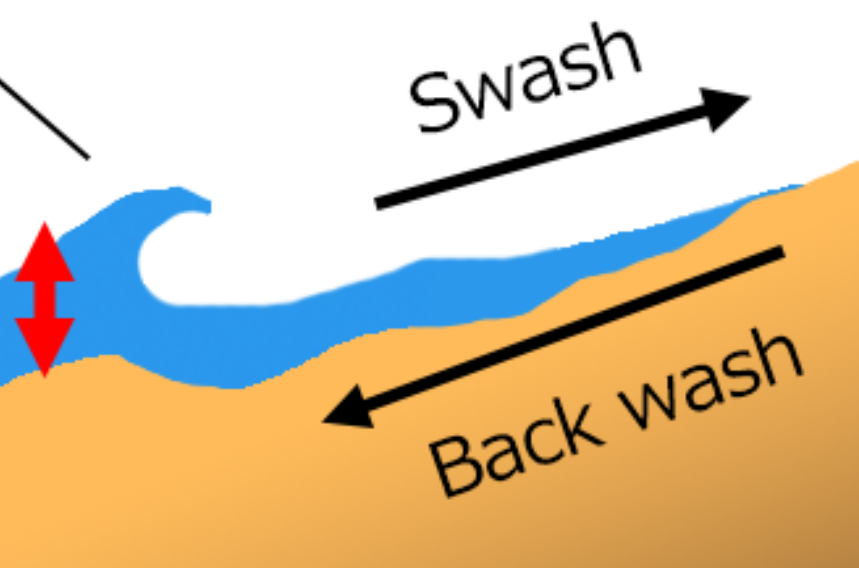

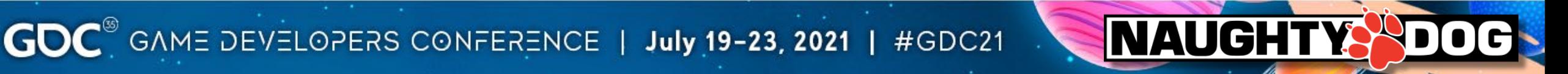

# Existing available G-buffers for Ocean System

### R=Foam, G=Churn, B=Algae Normal

GOC<sup>®</sup> GAME DEVELOPERS CONFERENCE | July 19-23, 2021 | #GDC21

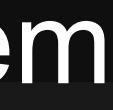

### Vertex Offset

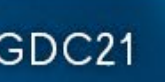

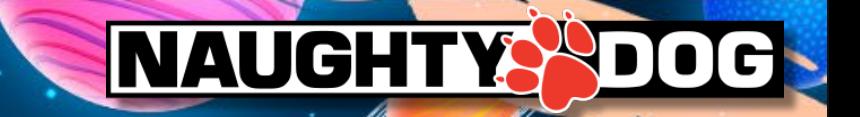

# Making Curl Wave (Breaking Wave) with Houdini

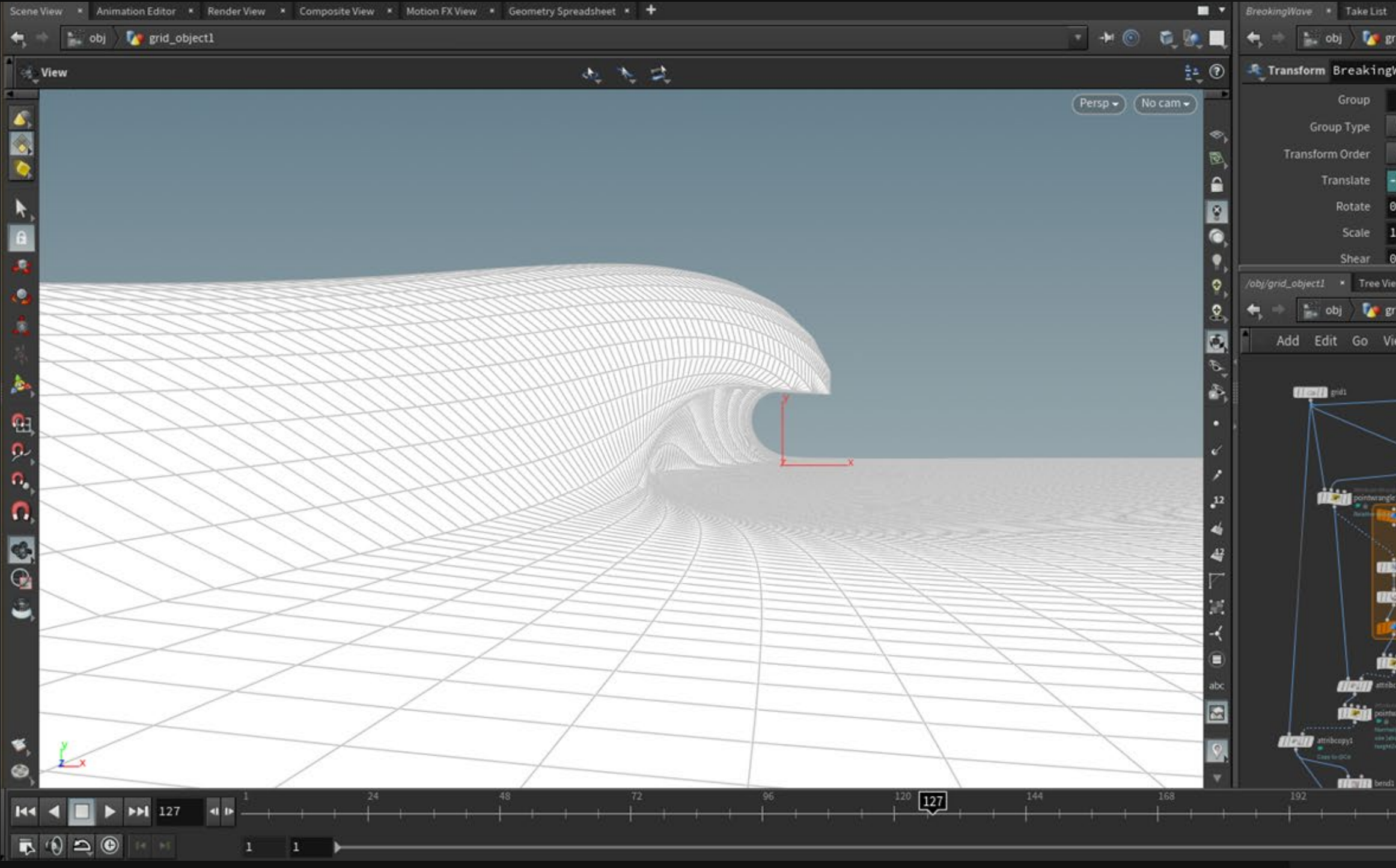

GOC<sup>®</sup> GAME DEVELOPERS CONFERENCE | July 19-23, 2021 | #GDC21

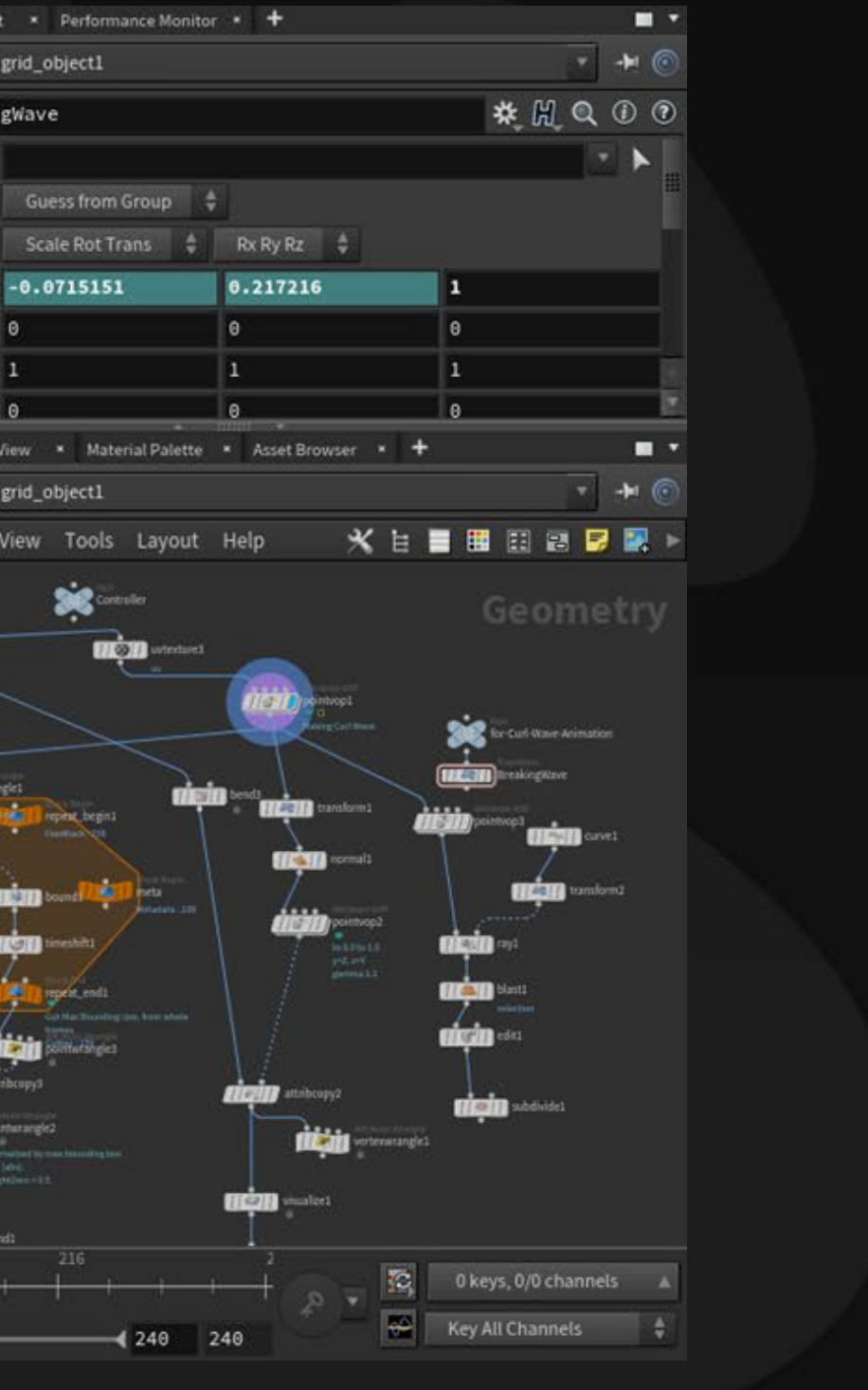

NAUGHTYS DOG

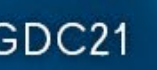

Normalized Wave form in order to bake to texture

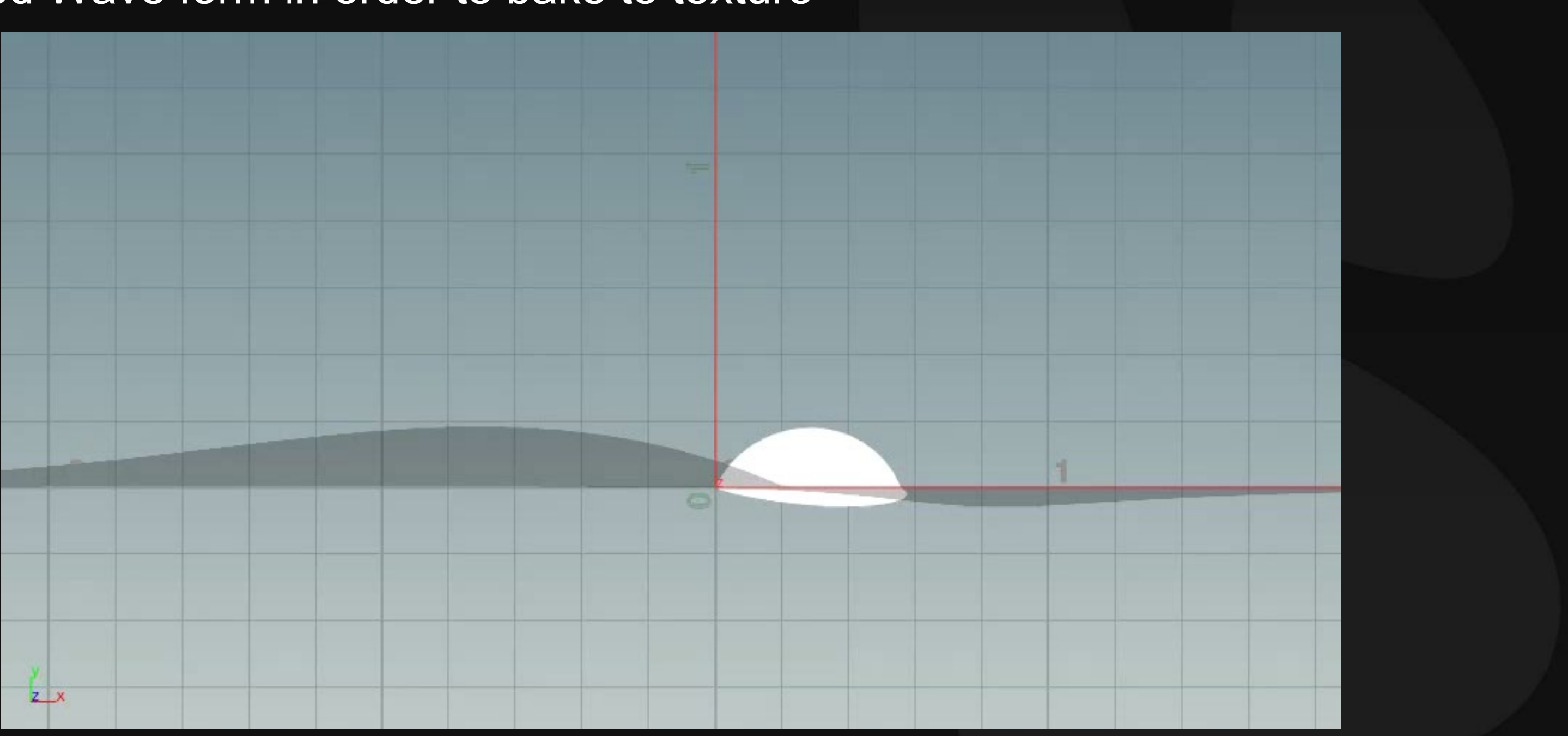

GOC<sup>®</sup> GAME DEVELOPERS CONFERENCE | July 19-23, 2021 | #GDC21

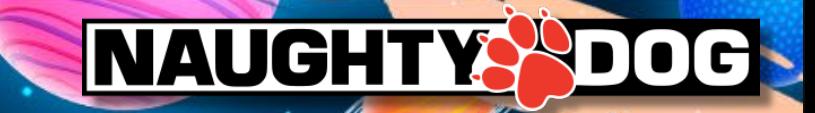

# Making Displacement Map and Normal Map with Houdini

# Baking to textures

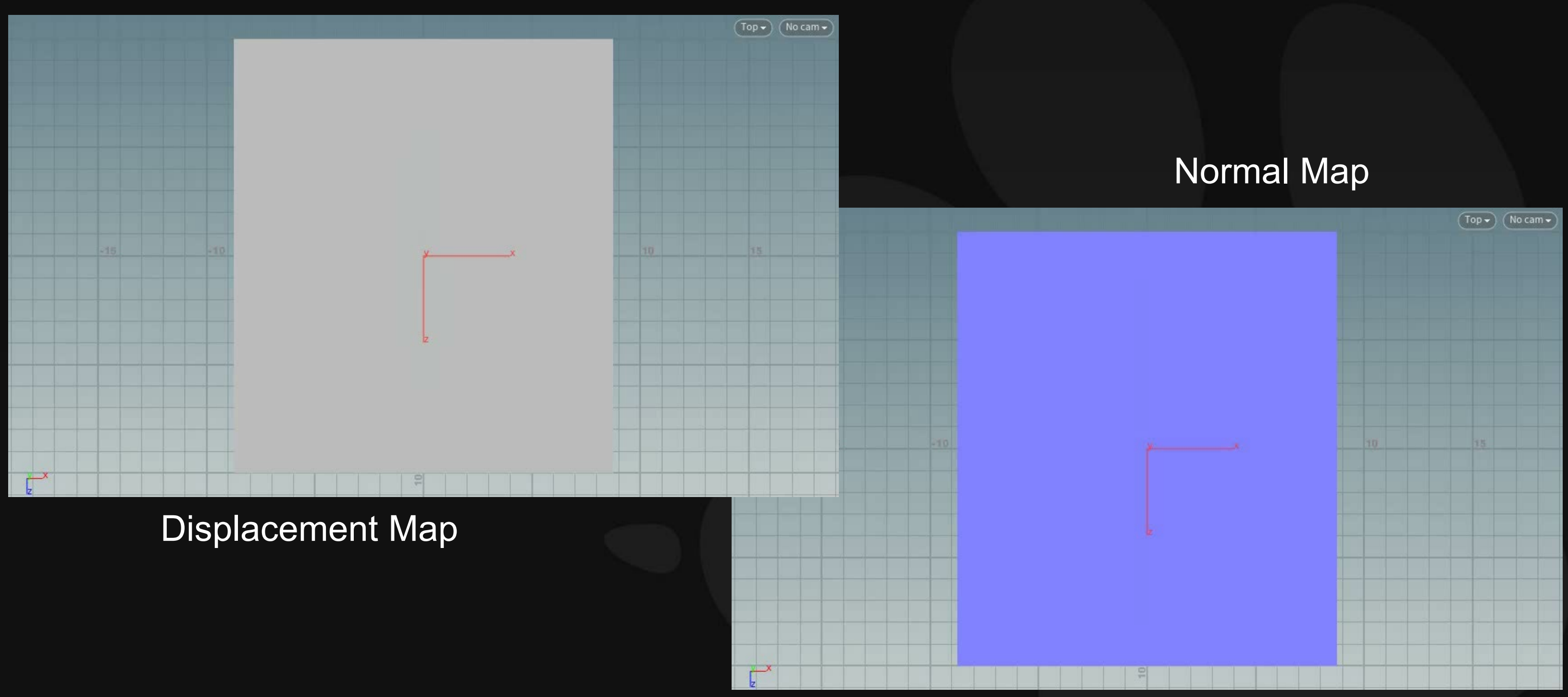

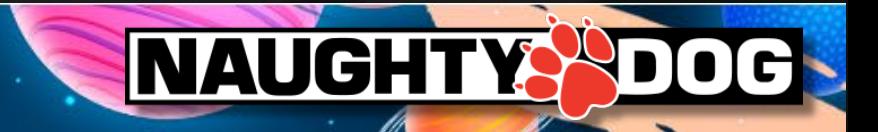

# Projected Displacement Map to ocean

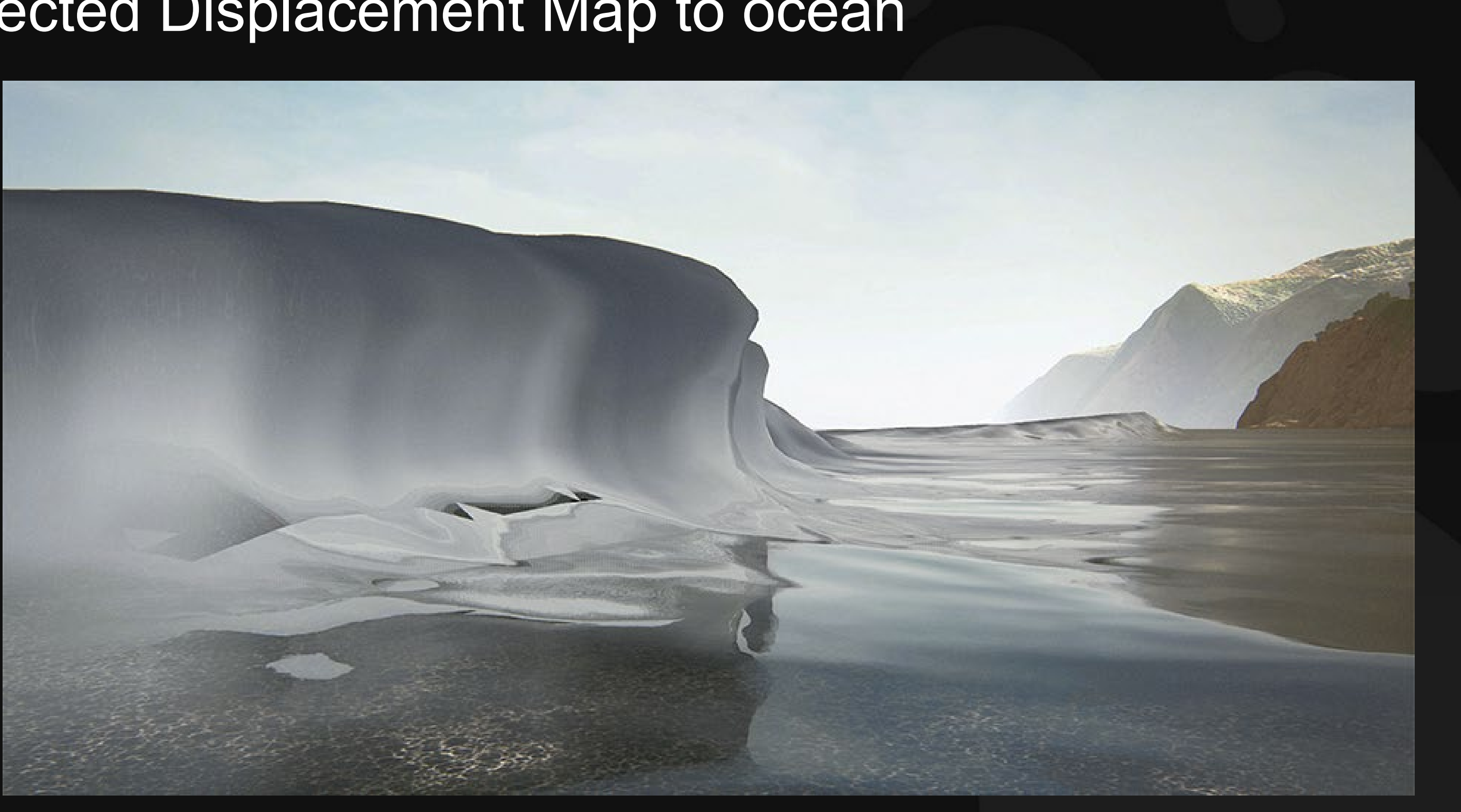

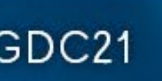

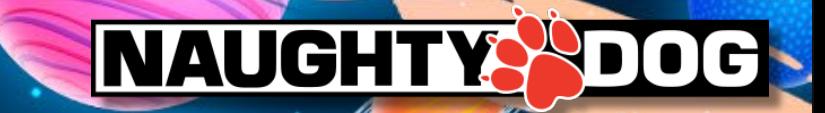

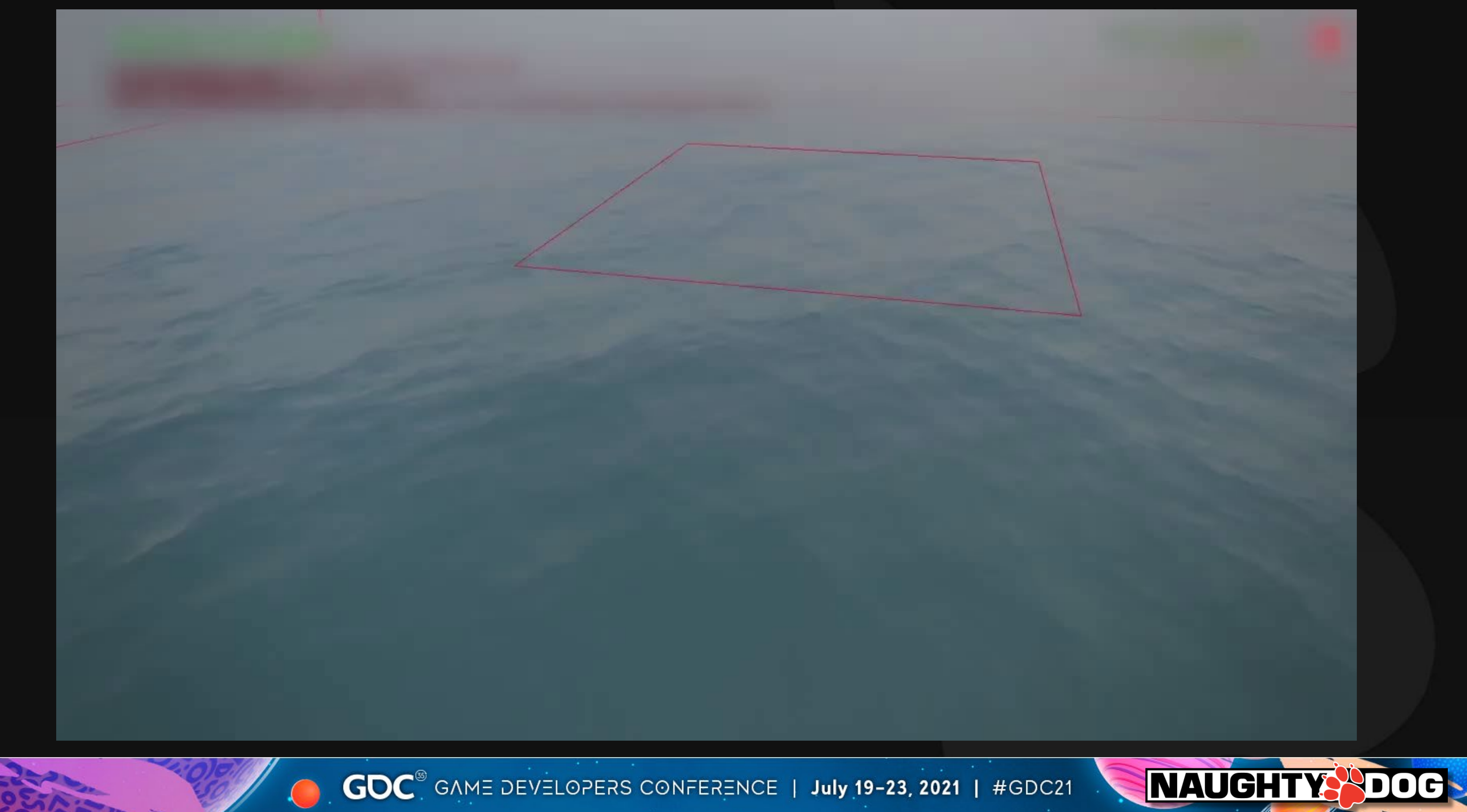

# Projected Displacement, Churn and Foam are using g-buffer

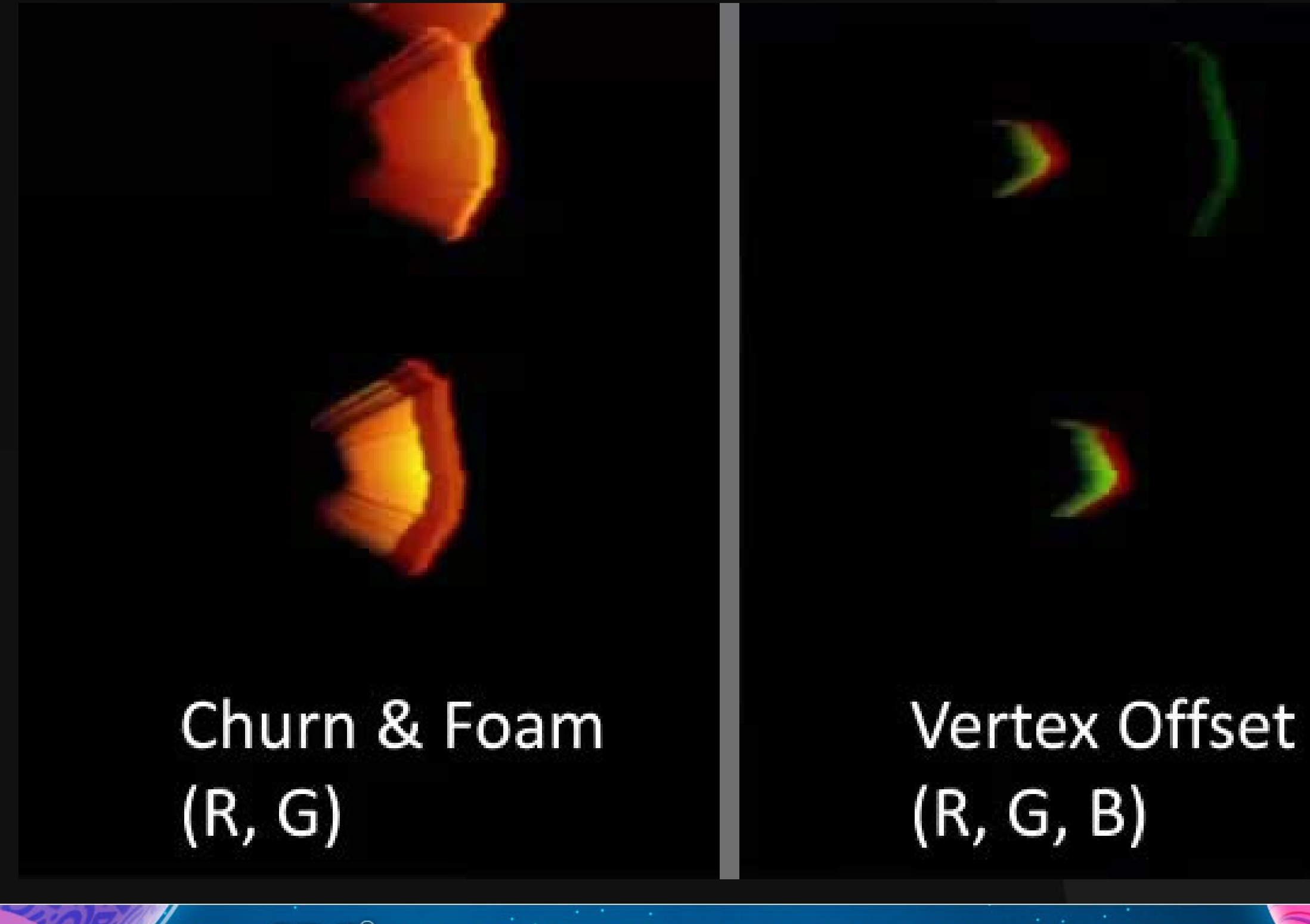

![](_page_44_Picture_4.jpeg)

# The foam of the waves had a triangular shape

![](_page_45_Picture_1.jpeg)

Reference: Mixkit

![](_page_45_Picture_4.jpeg)

![](_page_45_Picture_5.jpeg)

• It's simple. Getting the difference of head's outline of the wave. • Normalize to 0.0~1.0. It will be distortion amount.

![](_page_46_Picture_2.jpeg)

GOC<sup>®</sup> GAME DEVELOPERS CONFERENCE | July 19-23, 2021 | #GDC21

![](_page_46_Picture_5.jpeg)

# Experiment; Adjustment to projected foam's edge at beach

# Adjustment to projected foam's edge at beach

![](_page_47_Picture_1.jpeg)

![](_page_47_Picture_3.jpeg)

![](_page_47_Picture_4.jpeg)

![](_page_47_Picture_5.jpeg)

# **UPDATED DOF FOR SMALL PARTICLES**

![](_page_48_Picture_1.jpeg)

# Our existing Texture DoF system

- $\cdot$  3 steps bokeh  $*$  2 textures = 6 steps
- A step focused (no bokeh) texture = 1 step
- Total 7 steps using 3 textures

![](_page_49_Picture_4.jpeg)

### $\text{GDC}^{\circ}$  GAME DEVELOPERS CONFERENCE | July 19-23, 2021 | #GDC21

![](_page_49_Picture_6.jpeg)

![](_page_49_Figure_8.jpeg)

# Making Texture with Houdini<sup>'</sup>

![](_page_50_Figure_1.jpeg)

![](_page_50_Picture_3.jpeg)

# Rendered Images

![](_page_51_Picture_1.jpeg)

GOC<sup>®</sup> GAME DEVELOPERS CONFERENCE | July 19-23, 2021 | #GDC21

![](_page_51_Picture_3.jpeg)

…..

# **Optimization**

### 2~4 textures >> 1 texture using Mipmaps.

![](_page_52_Picture_2.jpeg)

![](_page_52_Picture_4.jpeg)

# How does it work?

The Camera's CoC and the channel & MIP levels used are linked and transition appropriately.

![](_page_53_Figure_2.jpeg)

Tips

![](_page_54_Figure_1.jpeg)

![](_page_54_Picture_3.jpeg)

![](_page_55_Figure_1.jpeg)

![](_page_55_Picture_3.jpeg)

![](_page_55_Picture_4.jpeg)

# Adjusted Translucency in advance

![](_page_56_Picture_1.jpeg)

And then it's adjusted to the original by shader.

GOC<sup>®</sup> GAME DEVELOPERS CONFERENCE | July 19-23, 2021 | #GDC21

### Before **After (using whole range)**

![](_page_56_Picture_7.jpeg)

![](_page_56_Picture_8.jpeg)

- For Dust-motes, Additional spores, Falling Snow and so on…
- In Focus shows (9). The most Bokeh(Out of Focus) shows (1).

![](_page_57_Picture_3.jpeg)

GOC<sup>®</sup> GAME DEVELOPERS CONFERENCE | July 19-23, 2021 | #GDC21

![](_page_57_Picture_6.jpeg)

# Use cases

# Next Step

- Baking ripple sim to texture channel or figure out low-cost real-time sim.
- Procedural curl wave on the appropriate position automatically.
- Real-time simulation for Texture DoF somehow.

With artistic controllable of course!

![](_page_58_Picture_8.jpeg)

# Acknowledgements

All VFX Team Members; In particular, Eben Cook, Raymond Popka, Quinn Kazamaki and Elaine Kubik

Programming Team; In particular, Artem Kovalovs

Also Environment Team, Character Team and all project personnel of The Last of Us Part II

![](_page_59_Picture_5.jpeg)

# **Naughty Dog is hiring!**

<https://www.naughtydog.com/careers>

# **MAUGHTY SOOG**

![](_page_60_Figure_4.jpeg)